### *Algoritmi e Strutture Dati*

#### **Strutture Dati Elementari**

# *Insiemi*

- **Un** *insieme* **è una** *collezione di oggetti* **distinguibili chiamati** *elementi* **(o membri) dell'insieme.**
- $\bullet$  **a**  $\in$  **S** significa che **a** è *un* membro de (o *appartiene* **a)** *l'insieme S*
- *b S* **significa che** *b* **NON è un** *membro* **de (o** *NON appartiene* **a)** *l'insieme S*
- *Esempi:*
	- N **denota l'insieme dei** *numeri naturali*
	- R **denota l'insieme dei** *numeri reali*
	- **denota l'***insieme vuoto*

# *Insiemi Dinamici*

- **Gli** *algoritmi* **manipolano** *collezioni di dati* **come insiemi di elementi**
- **Gli insiemi rappresentati e manipolati da algoritmi in generale cambiano nel tempo:**
	- *crescono in dimensione* **(cioè nel numero di elementi che contengono)**
	- *diminuiscono in dimensione*
	- *la collezione di elementi che contengono può mutare nel tempo*

*Per questo vengono chiamati Insiemi Dinamici*

## *Insiemi Dinamici*

*Spesso gli elementi di un insieme dinamico sono oggetti strutturati che contengono*

- *una "chiave" identificativa k dell'elemento all'interno dell'insieme*
- *altri "dati satellite", contenuti in opportuni campi di cui sono costituiti gli elementi dell'insieme*
- *I dati satellite non vengono in genere direttamente usati per implementare le operazioni sull'insieme.*

# *Operazioni su Insiemi Dinamici*

*Esempi di operazioni su insiemi dinamici*

- *Operazioni di Ricerca:*
- *Ricerca(S,k):*
- *Minimo(S):*
- *Massimo(S):*
- *Successore(S,x):*
- *Predecessore(S,x):*

# *Operazioni su Insiemi Dinamici*

*Esempi di operazioni su insiemi dinamici*

- *Operazioni di Modifica:*
- *S = Inserimento(S,x):*
- *S = Cancellazione(S,x):*

#### *Stack*

*Uno Stack è un insieme dinamico in cui l'elemento rimosso dall'operazione di cancellazione è predeterminato.*

*In uno Stack questo elemento è l'ultimo elemento inserito.*

*Uno Stack può essere visto come una lista di tipo "last in, first out" (LIFO)*

• *Nuovi elementi vengono inseriti in testa e prelevati dalla testa*

*Due Operazioni di Modifica:*

*Inserimento: Push***(***S,x***)**

• *aggiunge un elemento in cima allo Stack*

*Cancellazione: Pop***(***S***)**

• *rimuove un elemento dalla cima dello Stack*

*Altre operazioni:* **Stack-Vuoto(***S***)** •*verifica se lo Stack è vuoto (ritorna True o False)*

#### *Due Operazioni di Modifica:*

*Inserimento: Push***(***S,x***)**

• *aggiunge un elemento in cima allo Stack*

*Cancellazione: Pop***(***S***)**

• *rimuove un elemento dalla cima dello Stack*

Altre operazioni: Stack-Vuot •*verifica se lo Stack è vuoto (ritorna True o False)*

*Uno Stack può essere immaginato come una pila di piatti!*

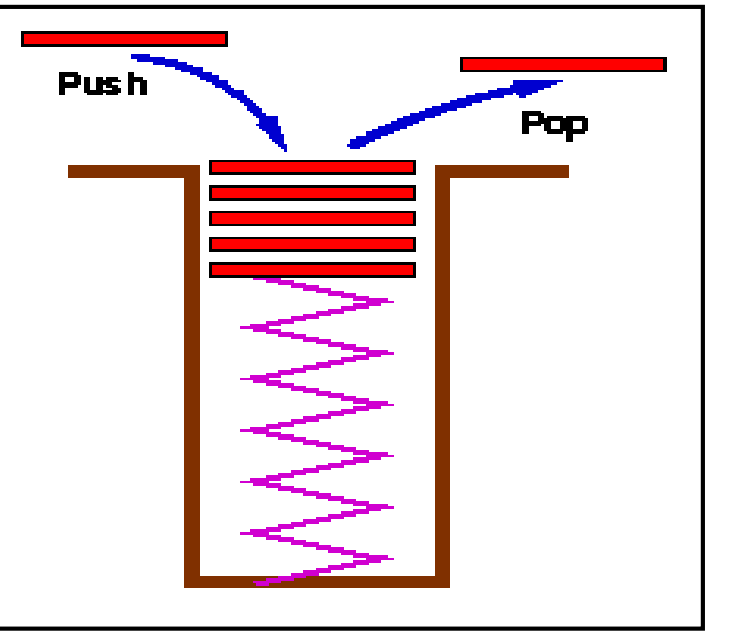

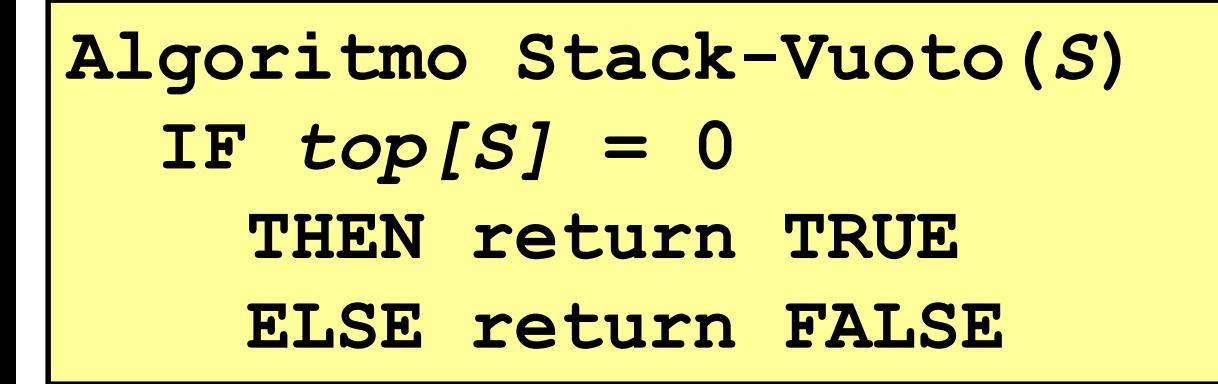

#### *top[S]: un intero che rappresenta, in ogni istante, il numero di elementi presenti nello Stack*

**Algoritmo Stack-Vuoto(***S***) IF** *top[S]* **= 0 THEN return TRUE ELSE return FALSE**

**Algoritmo Push(***S,x***)** *top[S]* **=** *top[S]***+1**  *S[top[S]]* **= x**

**Assumiamo qui che l'operazione di** *aggiunta* **di un elemento nello Stack S sia realizzata come l'***aggiunta* **di un** *elemento ad un array*

- **Problema:**
	- **Che succede se eseguiamo un operazione di pop (estrazione) di un elemento quando lo Stack è vuoto?**
		- **Questo è chiamato Stack Underflow. É necessario implementare l'operazione di pop con un meccanismo per verificare se questo è il caso.**

**Algoritmo Stack-Vuoto(***S***) IF** *top[S]* **= 0 THEN return TRUE ELSE return FALSE**

**Algoritmo Push(***S,x***)** *top[S]* **=** *top[S]***+1**  *S[top[S]]* **= x**

**Algoritmo Pop(***S***) IF Stack-Vuoto(***S***) THEN ERROR "underflow" ELSE** *top[S]* **=** *top[S]***-1 return** *S[top[S]+1]*

## *Stack: implementazione*

- **Problema:**
	- **Che succede se eseguiamo un operazione di push (inserimento) di un elemento quando lo Stack è pieno?**
		- **Questo è chiamato Stack Overflow. É necessario implementare l'operazione di push con un meccanismo per verificare se questo è il caso. (**SEMPLICE ESERCIZIO**)**

# *Stack: implementazione*

- **Arrays**
	- **Permettono di implementare stack in modo semplice**
	- **Flessibilità limitata,** *ma* **incontra parecchi casi di utilizzo**
	- **La capacità dello Stack è tipicamente limitata ad una quantità costante:**
		- **dalla dimensione dell'array utilizzato**
		- **chiaramente limitata dalla memoria disponibile del computer.**
- **Possibile implementarlo con Liste Puntate.**

# *Stack: applicazione*

- **Stack è molto frequente in Informatica:**
	- **Elemento chiave nel meccanismo che implementa la chiamata/ritorno di funzioni/procedure**
	- *Record di attivazione* **permettono la ricorsione.**
	- **Chiamata:** *push* **di un record di attivazione**
	- **Return:** *pop* **di un record di attivazione**

## *Gestione della memoria dei processi*

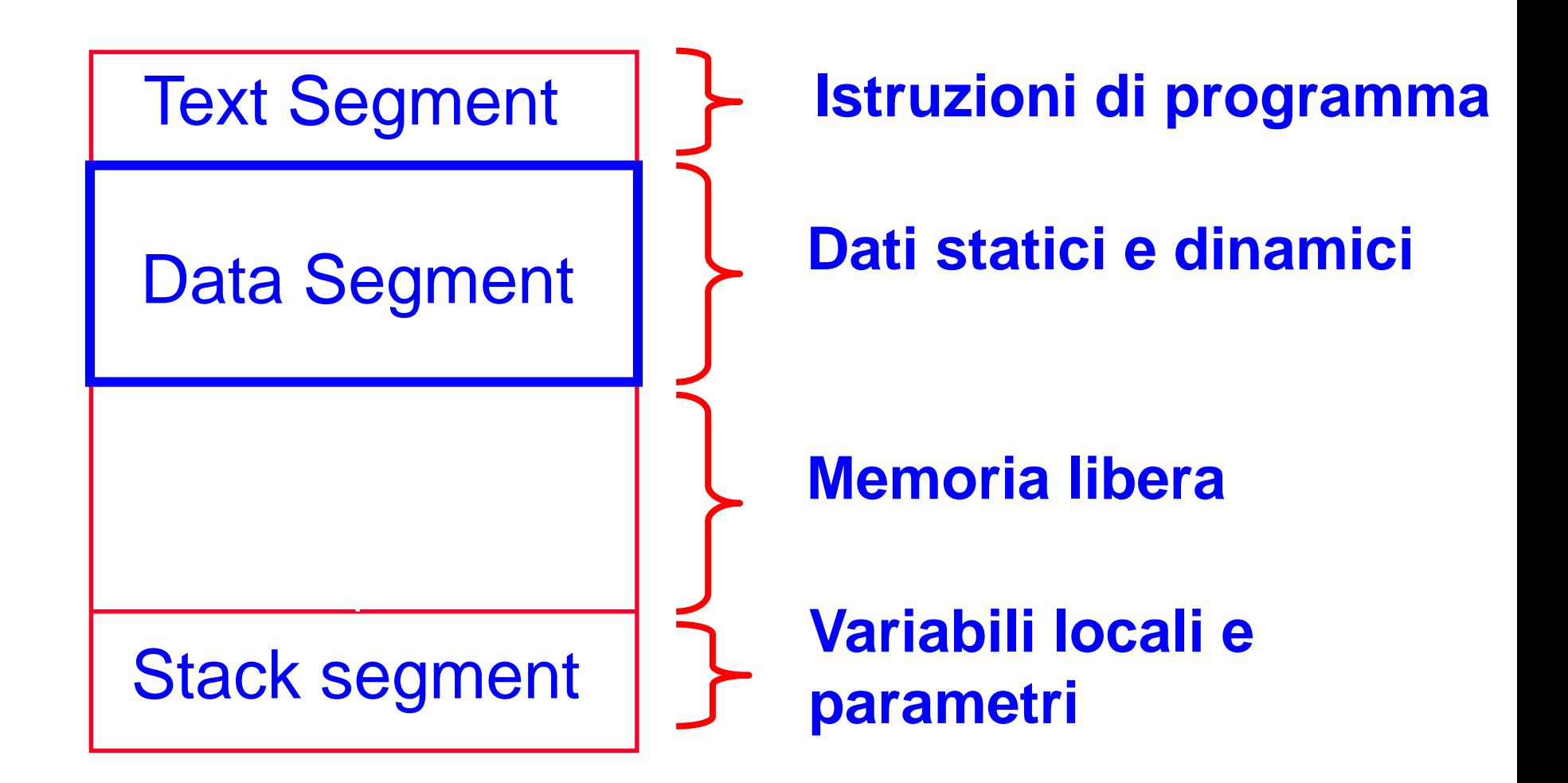

## *Gestione della memoria dei processi*

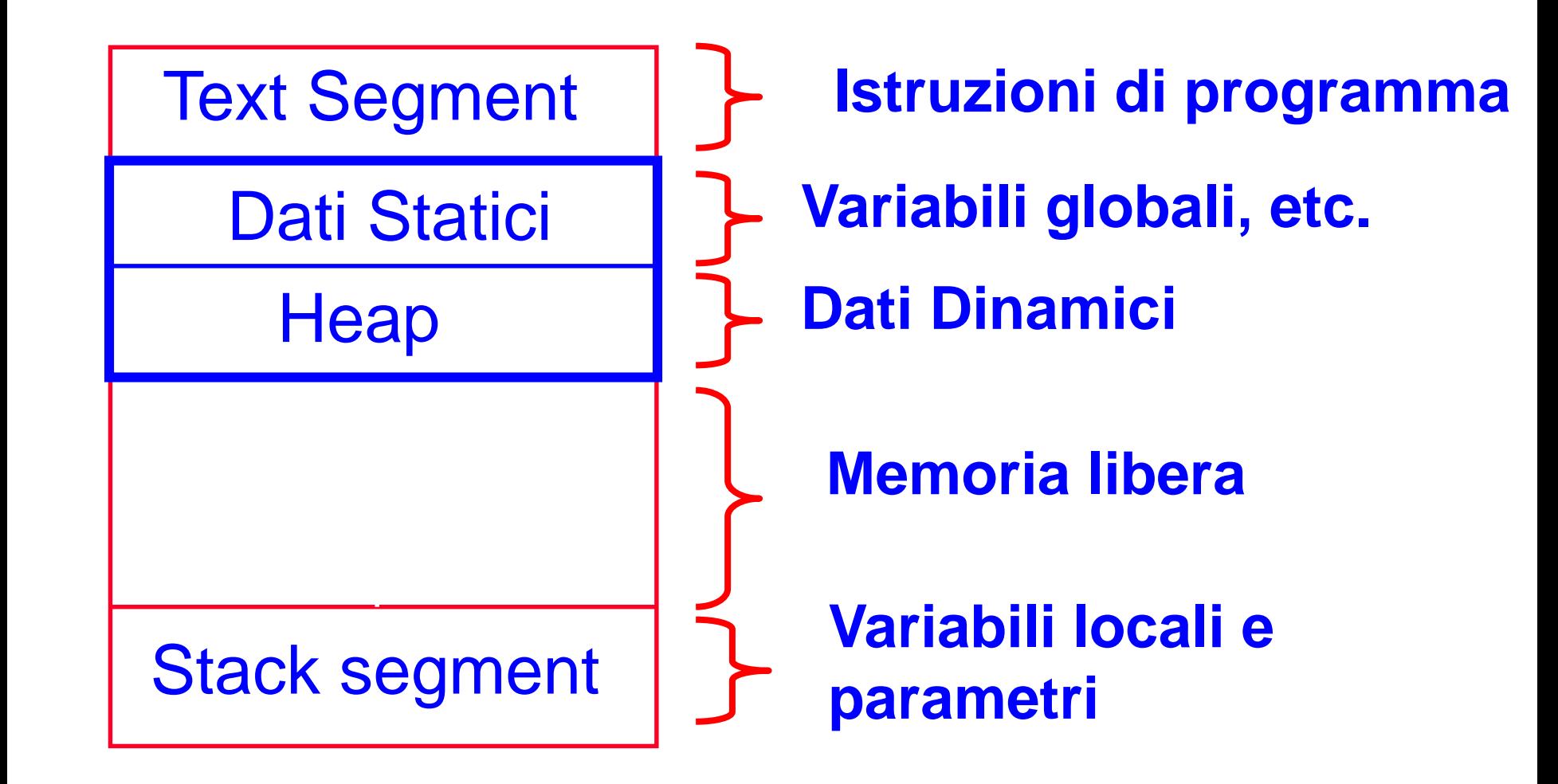

## *Gestione della memoria dei processi*

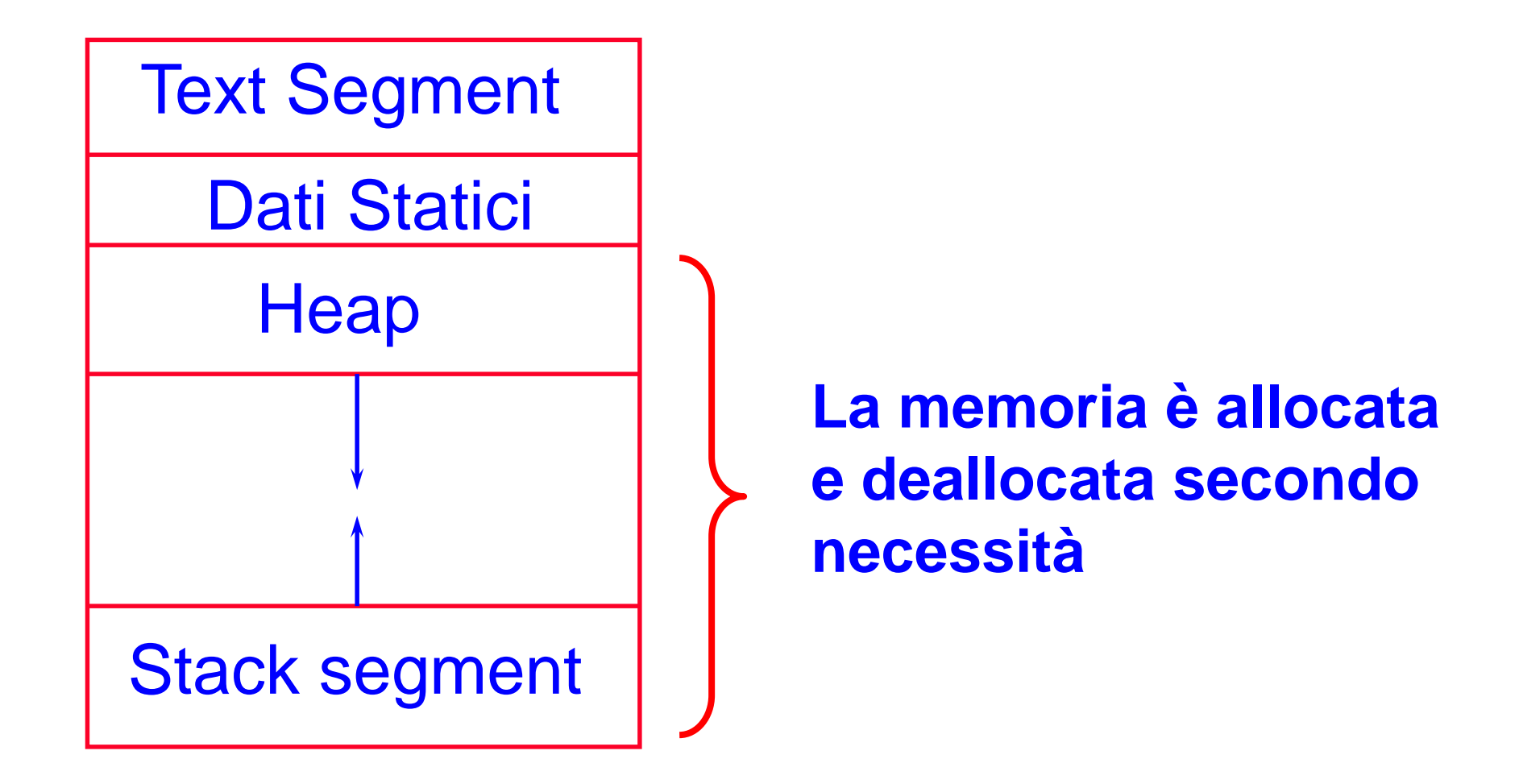

# *Stack: applicazioni*

- **Stacks è molto frequente:**
	- **Elemento chiave nel meccanismo che implementa la chiamata/return a funzioni/procedure**
	- *Record di attivazione* **permettono la ricorsione.**
	- **Chiamata:** *push* **di un record di attivazione**
	- **Return:** *pop* **di un record di attivazione**
- **Record di Attivazione contiene**
	- **Argomenti (parametri formali) della funzione**
	- **Indirizzo di ritorno**
	- **Valore di ritorno della funzione**
	- **Variabili locali della funzione**

### *Stack di Record di Attivazione in LP*

#### **Programma**

```
function f(int x,int y) 
 {
   int a;
   if ( term_cond ) 
        return …;
   a = …;
   return g( a );
   }
function g( int z ) 
{
   int p, q;
   p = … ; 
   q = … ;
   return f(p,q);
   }
```
## *Stack di Record di Attivazione in LP*

#### **Programma**

```
function f(int x,int y) 
 {
   int a;
   if ( term_cond ) 
        return …;
   a = …;
   return g( a );
   }
function g( int z ) 
{
   int p, q;
   p = … ; 
   q = … ;
   return f(p,q);
   }
```
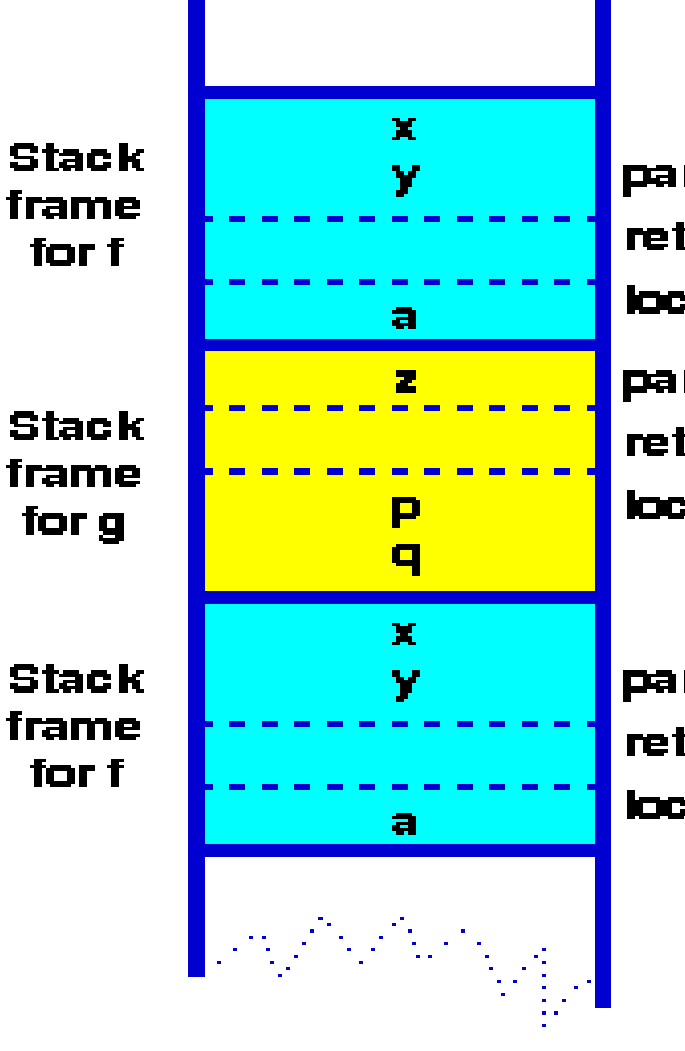

parameters return address local variables parameters return address local variables

parameters return address local variables

## *Stack di Record di Attivazione in LP*

#### **Programma**

```
function f(int x,int y) 
 {
                                                   \mathbf{x}Stack
                                                             parameters
                                                    Y
    int a;
                                   frame
                                                             return address
                                    for f
    if ( term_cond ) 
                                                             local variables
                                                   \blacksquarereturn …;
                                                             parameters
                                                    74
    a = …;
                                   Stack
                                                             return address
    return g( a );
                                   frame
                                                             local variables
                                                   p
                                    for g
    }
                                                    \overline{\mathbf{q}}\mathbf{X}function g( int z ) 
                                   Stack
                                                             parameters
                                   frame
{
                                                             return address
                                    for f
                                                             local variables
    int p, q;
                                                    п
    p = … ; 
    q = … ;
                                   Contesto 
    return f(p,q);
                              di esecuzione di f
    }
```
#### *Code*

*Una Coda è un insieme dinamico in cui l'elemento rimosso dall'operazione di cancellazione è predeterminato.*

*In una Coda questo elemento è l'elemento che per più tempo è rimasto nell'insieme.*

*Una Coda implementa una lista di tipo "first in, first out" (FIFO)*

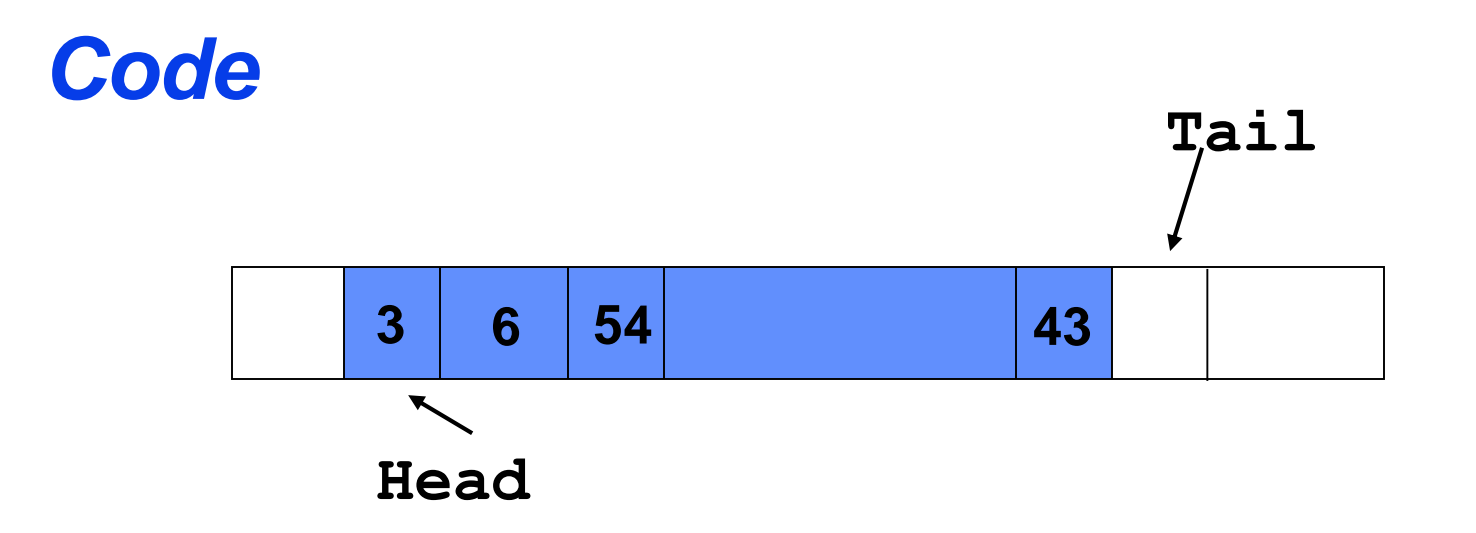

*Una Coda implementa una lista di tipo "first in, first out" (FIFO)*

• *Possiede una testa (Head) ed una coda (Tail)*

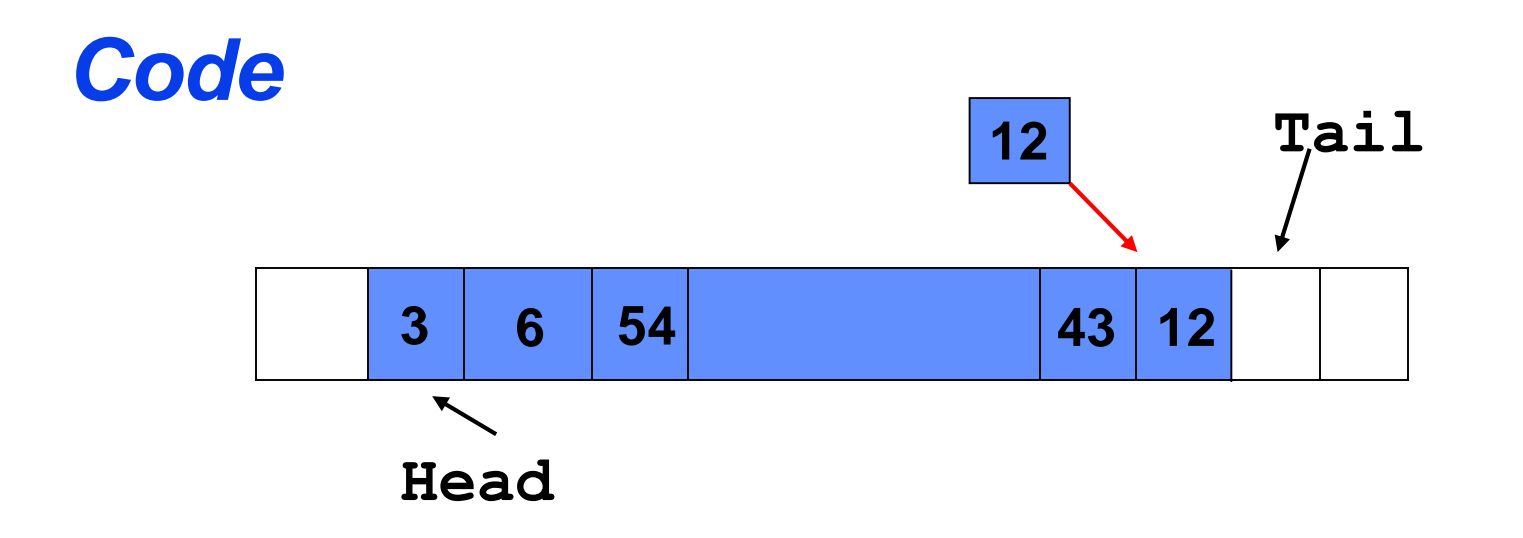

*Una Coda implementa una lista di tipo "first in, first out" (FIFO)*

- *Possiede una testa (Head) ed una coda (Tail)*
- *Quando si aggiunge un elemento, viene inserito in coda al posto referenziato da Tail*

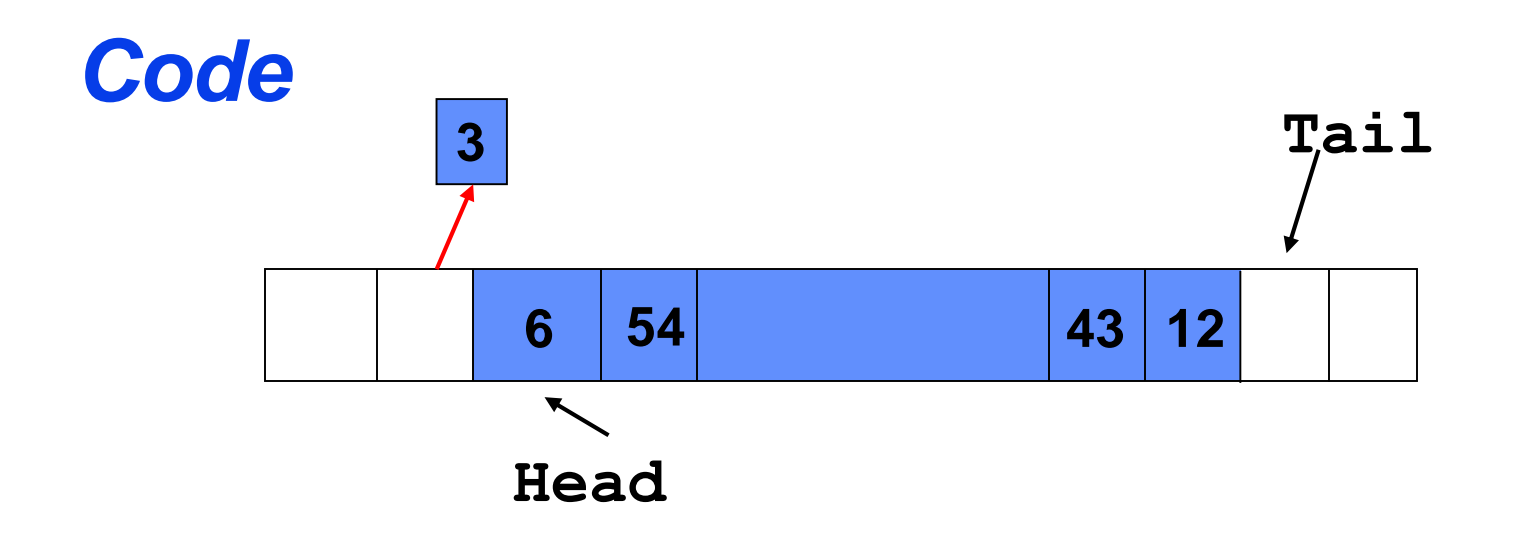

*Una Coda implementa una lista di tipo "first in, first out" (FIFO)*

- *Possiede una testa (Head) ed una coda (Tail)*
- *Quando si aggiunge un elemento, viene inserito in coda al posto referenziato da Tail*
- *Quando si estrae un elemento, viene estratto dalla testa*

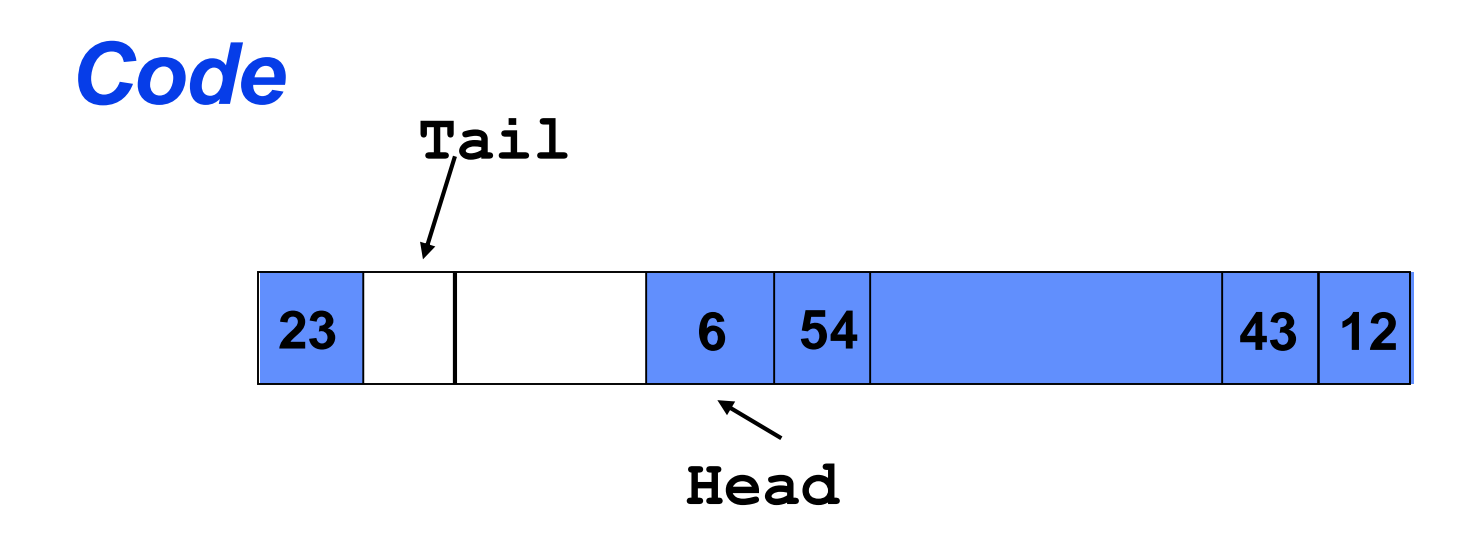

*Una Coda implementa una lista di tipo "first in, first out" (FIFO)*

• *La "finestra" dell'array occupata dalla coda si sposta lungo l'array!*

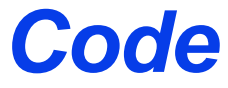

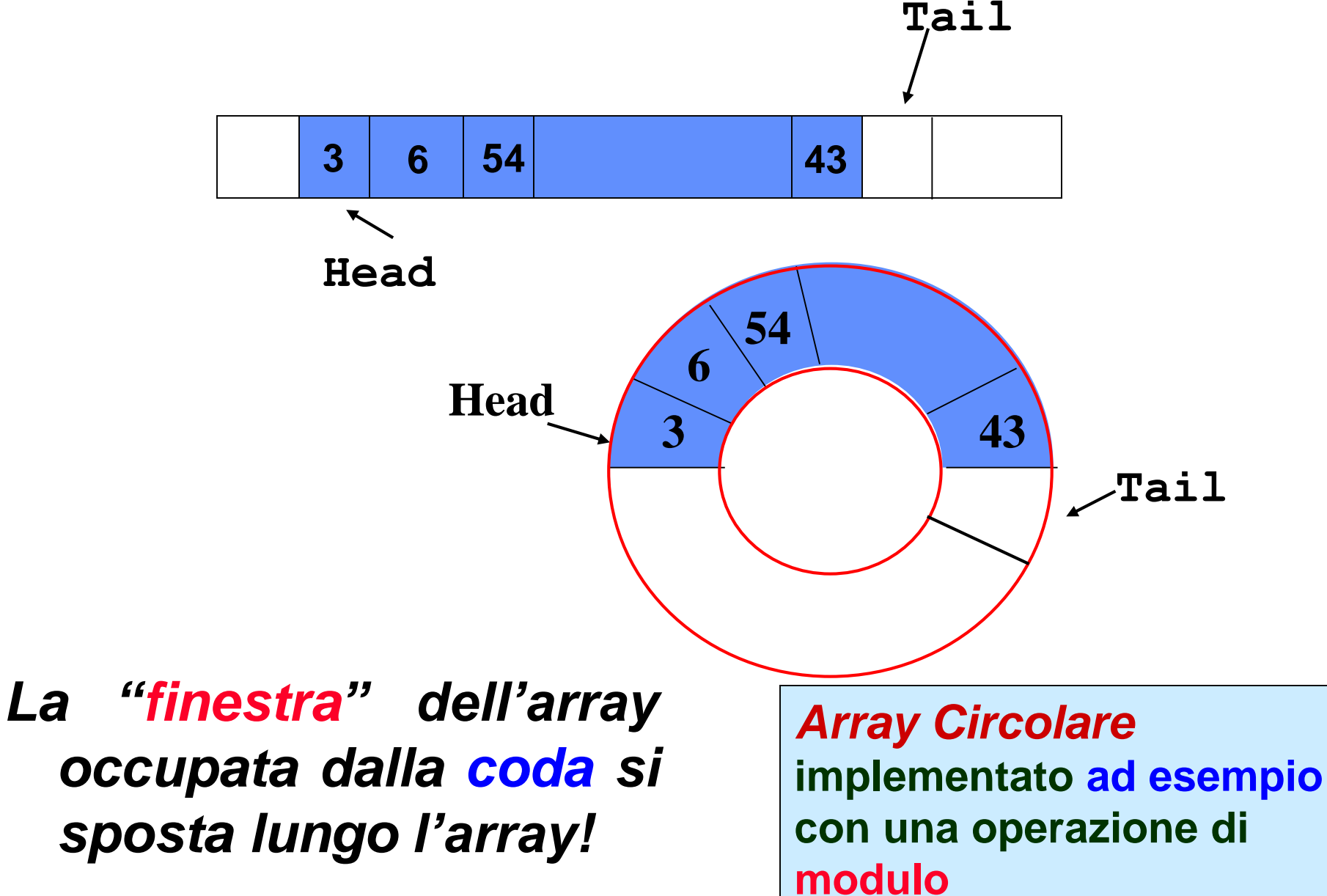

## *Operazioni su Code*

```
Algoritmo Accoda(Q,x)
  Q[Tail[Q]]=x
  IF Tail[Q]=Length[Q]
    THEN Tail[Q]=1
    ELSE Tail[Q]=Tail[Q]+1
```
## *Operazioni su Code*

```
Algoritmo Accoda(Q,x)
  Q[Tail[Q]]=x
  IF Tail[Q]=Length[Q]
    THEN Tail[Q]=1
    ELSE Tail[Q]=Tail[Q]+1
```

```
Algoritmo Estrai-da-Coda(Q)
   x=Q[Head[Q]]
   IF Head[Q]=Length[Q]
     THEN Head[Q]=1
     ELSE Head[Q]=Head[Q]+1
   return x
```
# *Operazioni su Code: con modulo*

*Assumendo che l'array Q abbia indici 0…(n-1):*

**Algoritmo Accoda(***Q,x***)** *Q[Tail[Q]]***=***x Tail[Q]***=(***Tail[Q]+1***) mod** *n*

```
Algoritmo Estrai-da-Coda(Q)
   x=Q[Head[Q]]
   Head[Q]=(Head[Q]+1) mod n
   return x
```
*Mancano anche qui le verifiche del caso in cui la coda sia piena e/o vuota. (ESERCIZIO)* 

### *Liste Puntate*

*Una Lista Puntata è un insieme dinamico in cui ogni elemento ha una chiave (key) ed un riferimento all'elemento successivo (next) dell'insieme.*

*È una struttura dati ad accesso strettamente sequenziale!*

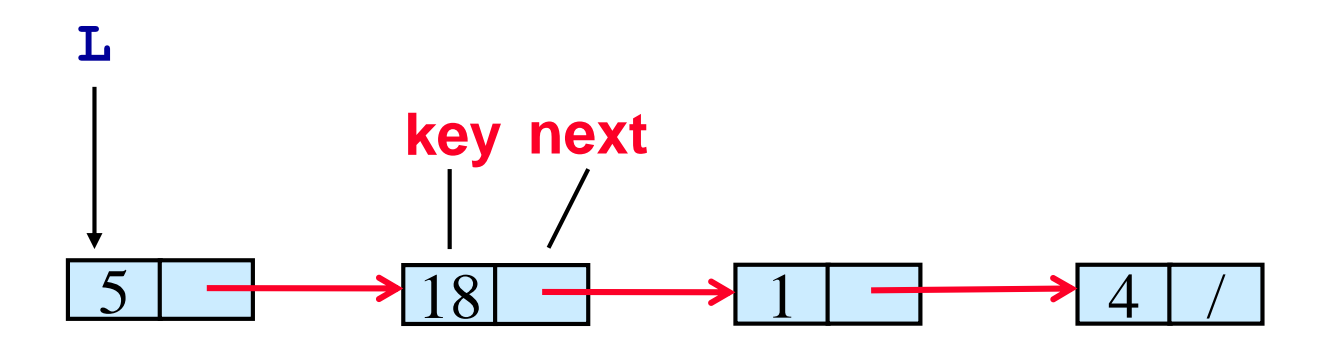

## *Operazioni su Liste Puntate*

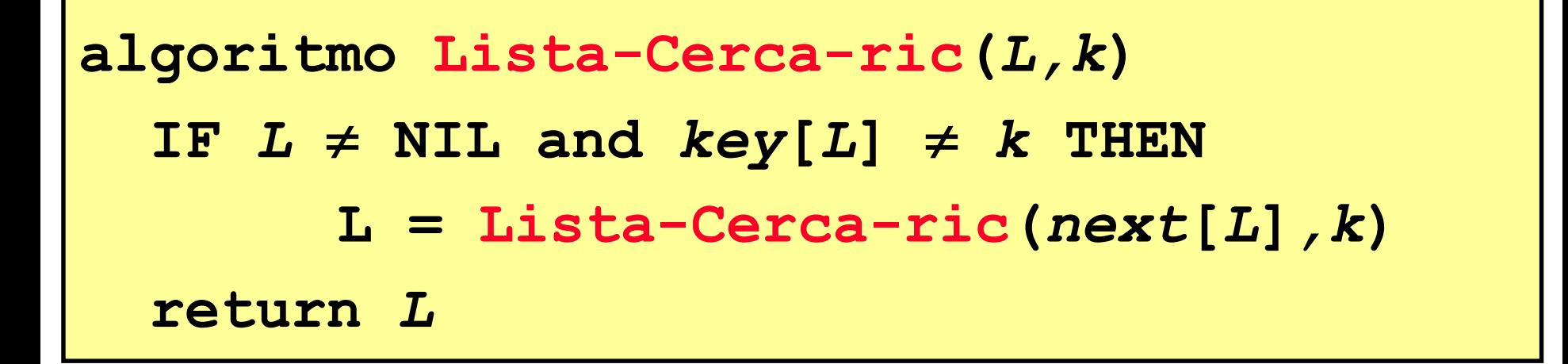

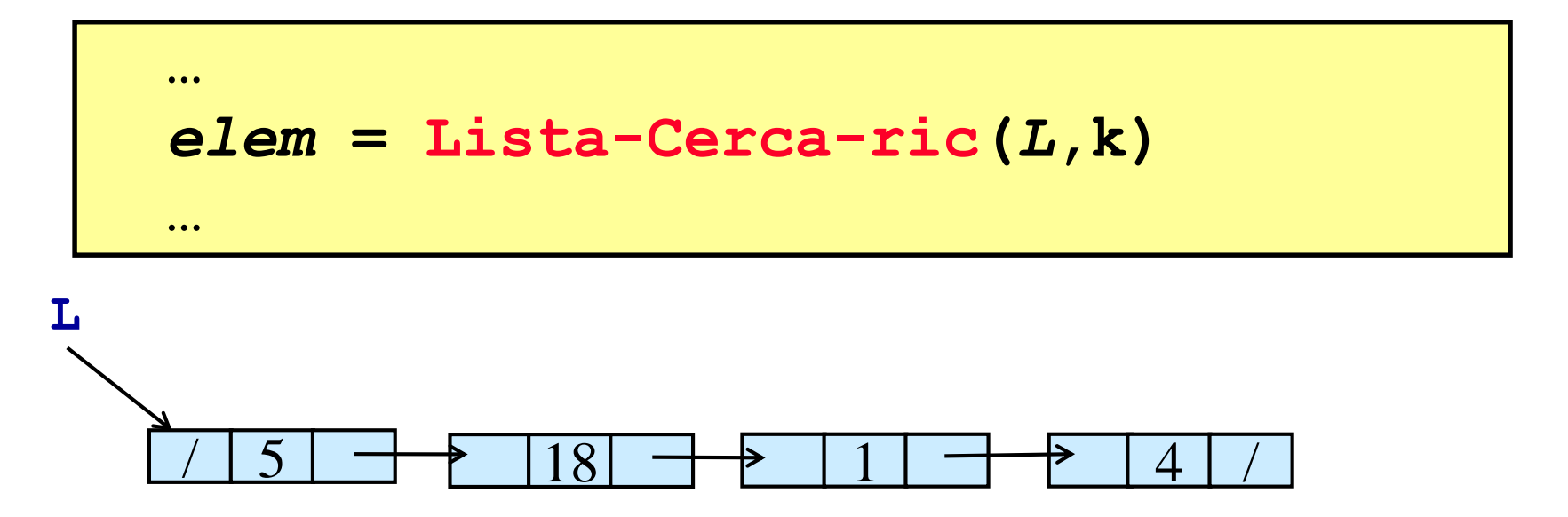

## *Operazioni su Liste Puntate*

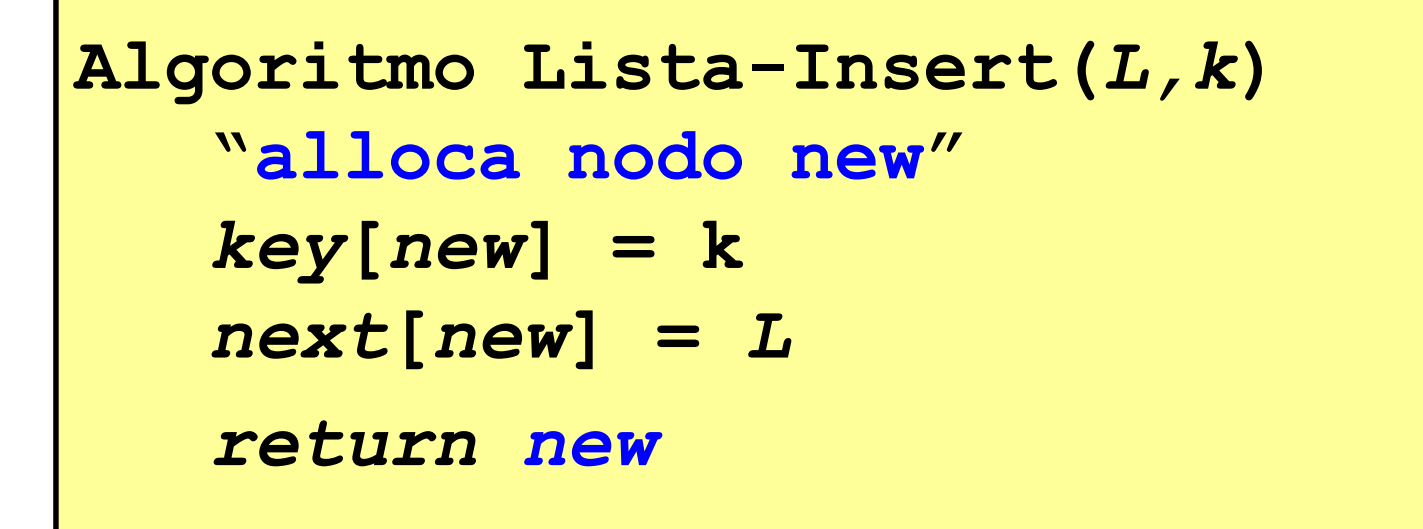

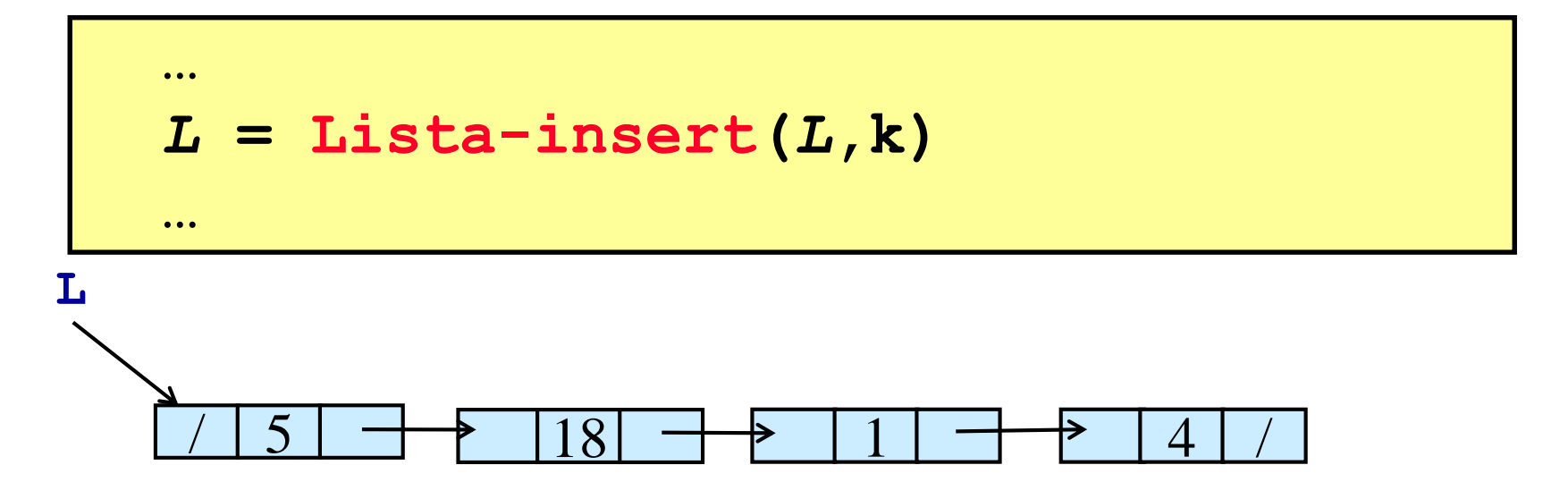

## *Operazioni su Liste Puntate (ordinata)*

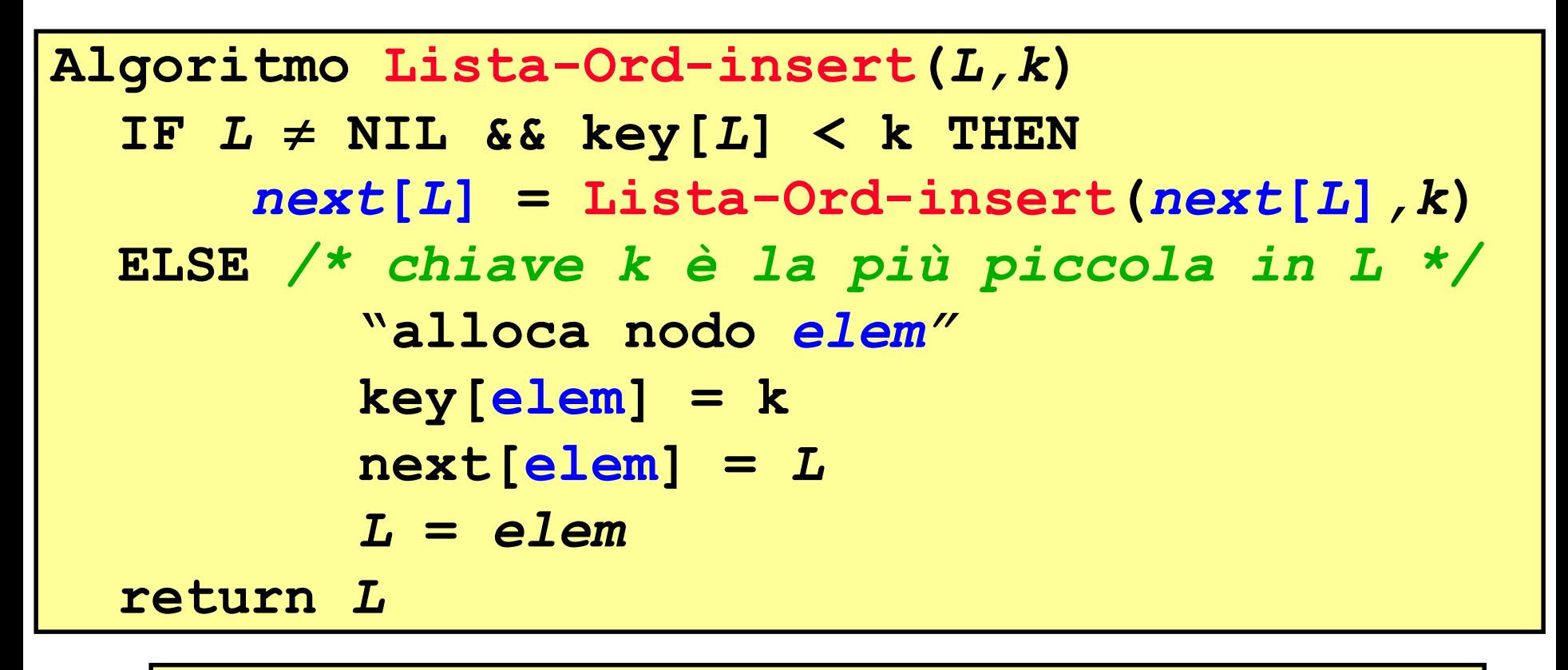

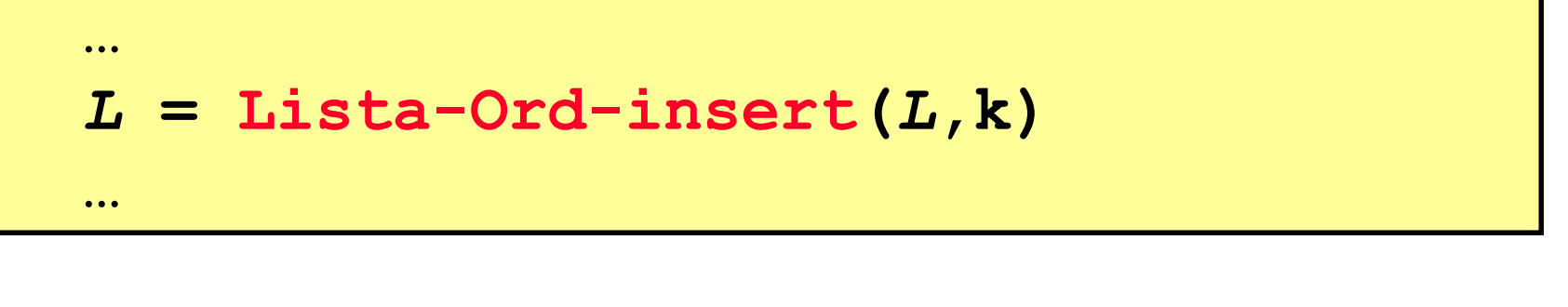

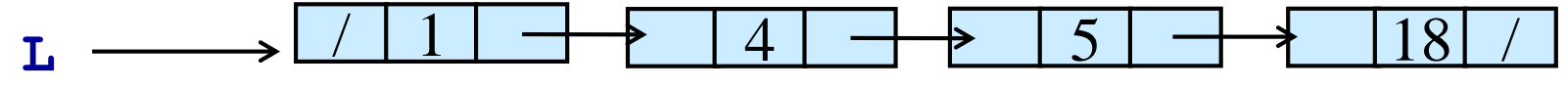
### *Operazioni su Liste Puntate*

```
Algoritmo Lista-cancella-r(L,k)
  IF L \neq NIL THEN
      IF key[L] = k THEN
         elem = LL = \textit{next}[L]"dealloca elem"
      ELSE /* k non trovata in L */
         next[L] = Lista-cancella-r(next[L], k)
  return L
```
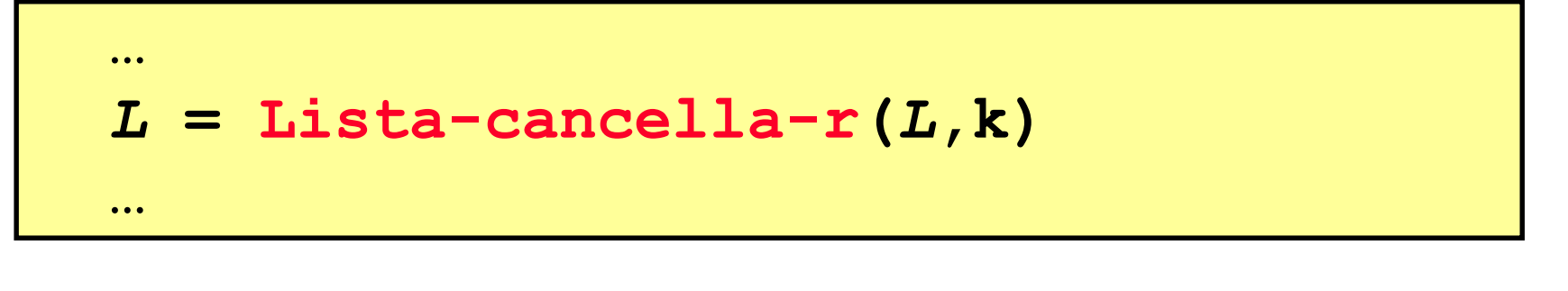

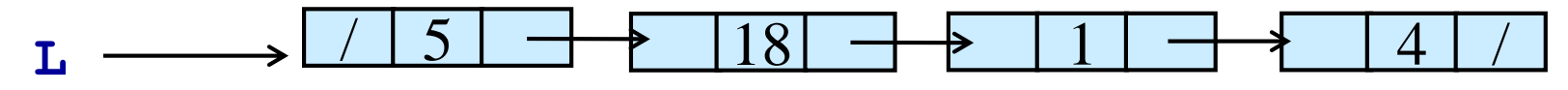

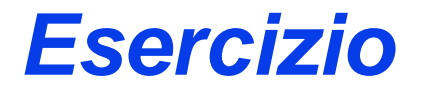

**Scrivere un algoritmo ricorsivo che cancelli da una lista ordinata** *L* **tutti gli elementi con chiave** compresa tra i valori  $k_1$  e  $k_2$  (con  $k_1 \leq k_2$ ).

# *Liste Puntate Doppie*

- *Una Lista Doppia Puntata è un insieme dinamico in cui in cui ogni elemento ha:*
- *una chiave (key)*
- *un riferimento (next) all'elemento successivo dell'insieme*
- *un riferimento (prev) all'elemento precedente dell'insieme.*

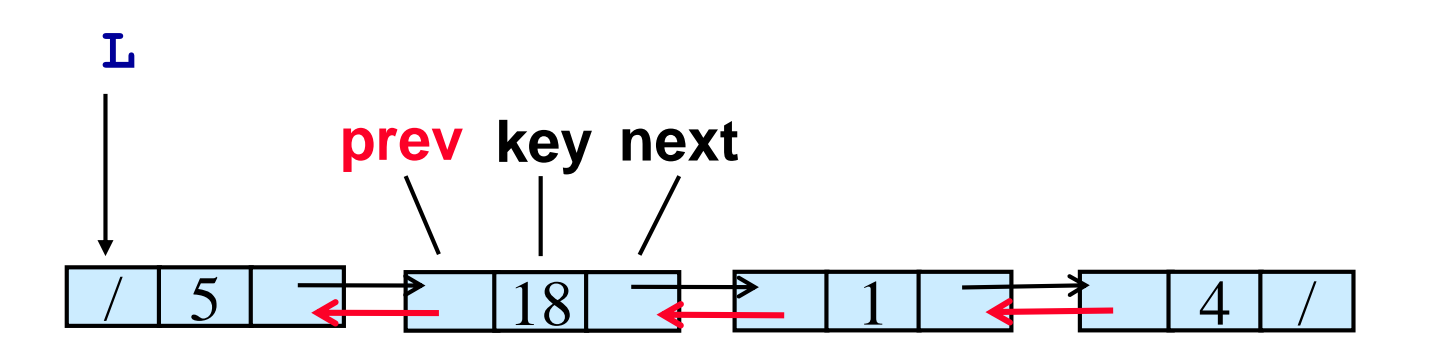

## *Liste Puntate Circolare*

- *Una Lista Circolare puntata è un insieme dinamico in cui in cui ogni elemento ha:*
- *una chiave (key) e*
- *un riferimento (next) all'elemento successivo dell'insieme.*
- *L'ultimo elemento ha un riferimento alla testa della lista*

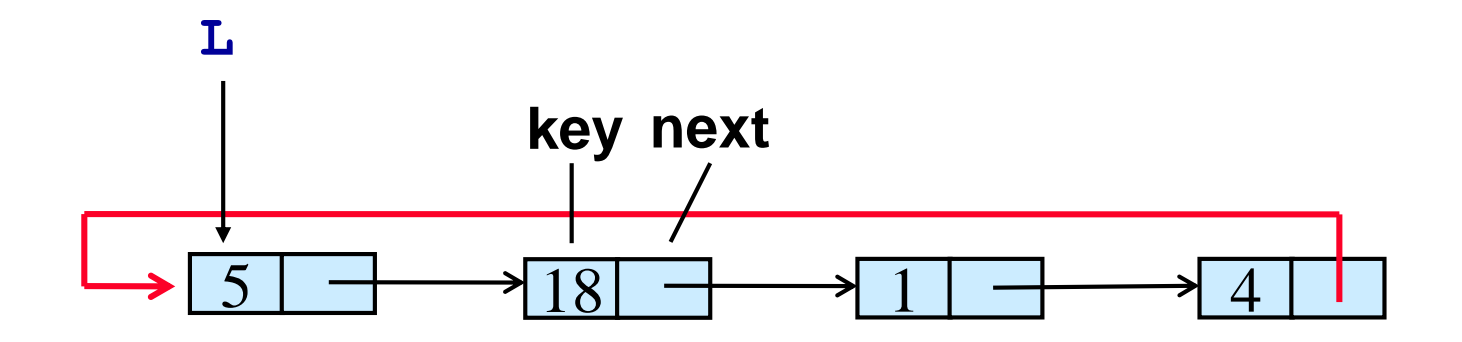

# *Liste Puntate Circolare Doppia*

- *Una Lista Circolare puntata è un insieme dinamico in cui in cui ogni elemento ha:*
- *una chiave (key)*
- *un riferimento (next) all'elemento successivo dell'insieme*
- *un riferimento (prev) all'elemento prec-dente dell'insieme.*
- *L'ultimo elemento ha un riferimento (prev) alla testa della lista, il primo ha un riferimento (next) alla coda della lista*

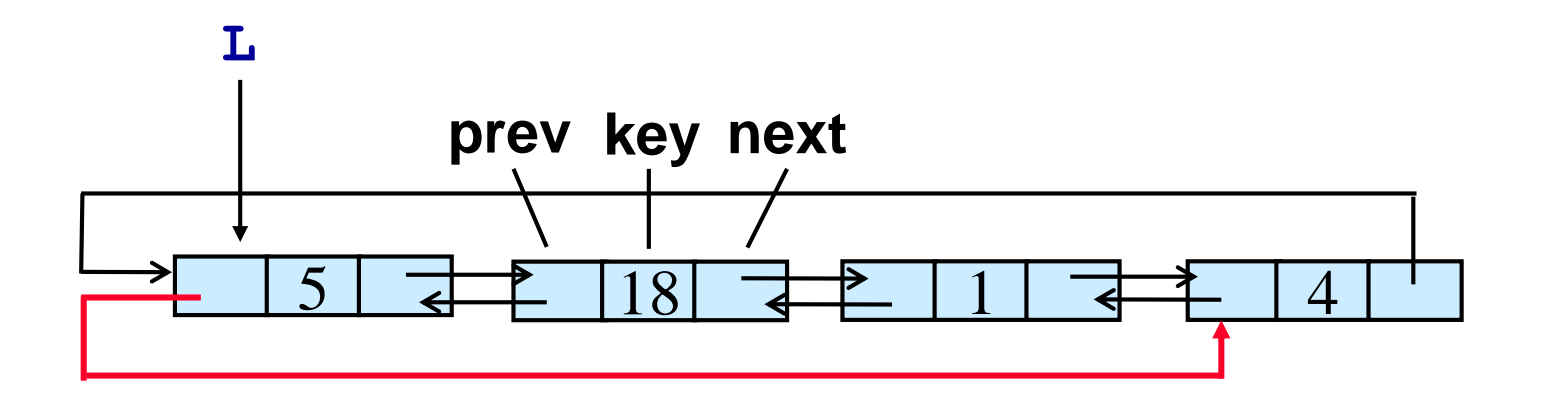

# *Operazioni su Liste Puntate Doppie*

```
Algoritmo Lista-cerca-iter(L,k)
  x = L
  WHILE x \neq NIL and key[x] \neq kDO x=next[x]
  return x
```
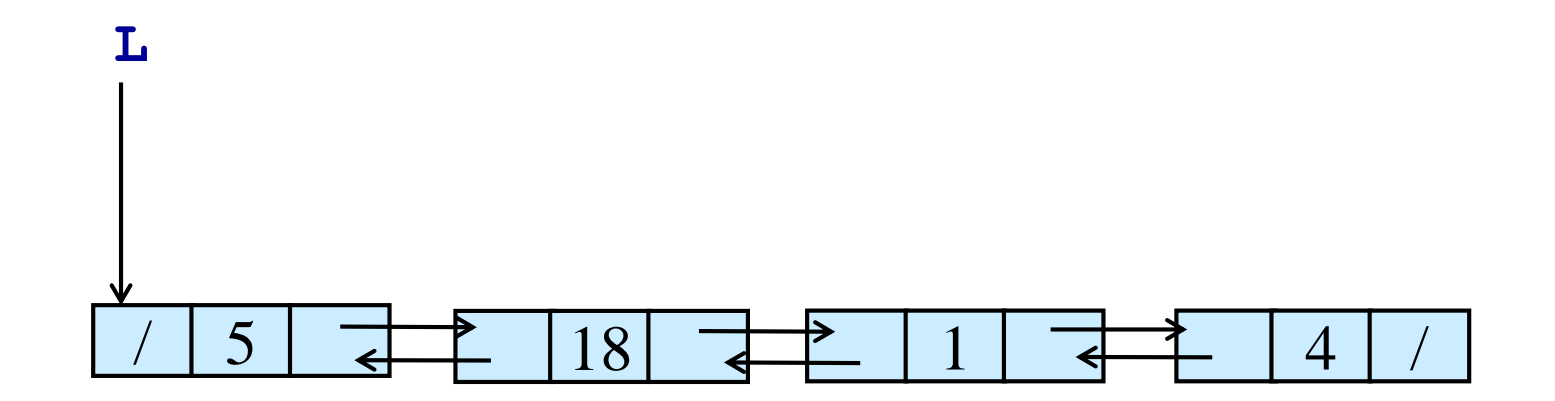

## *Operazioni su Liste Puntate*

```
Algoritmo ListaD-Inserisci(L,k)
  "alloca nodo elem"
  key[elem]=k
  next[elem]=L
  IF LNIL
      THEN prev[L] = elem
  L = elem
  prev[L] = NIL
```
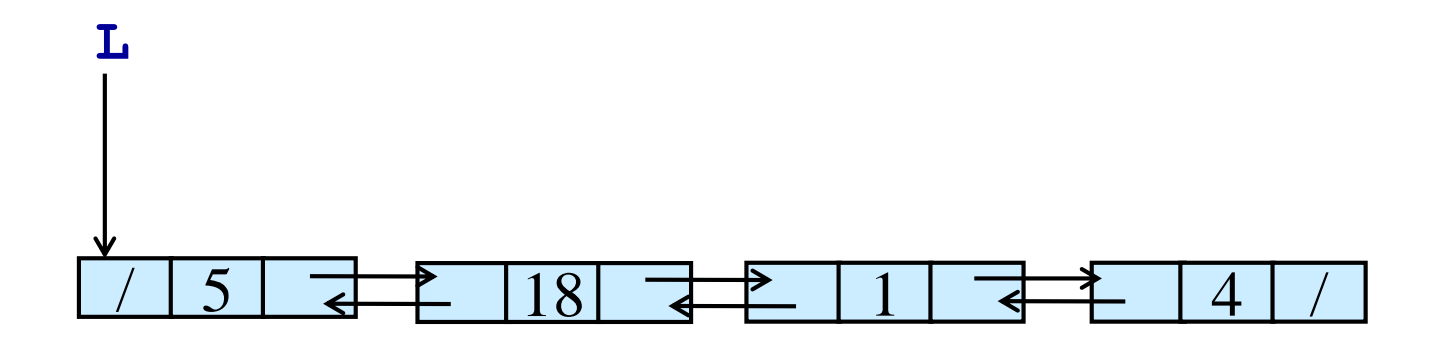

### *Operazioni su Liste Puntate Doppie*

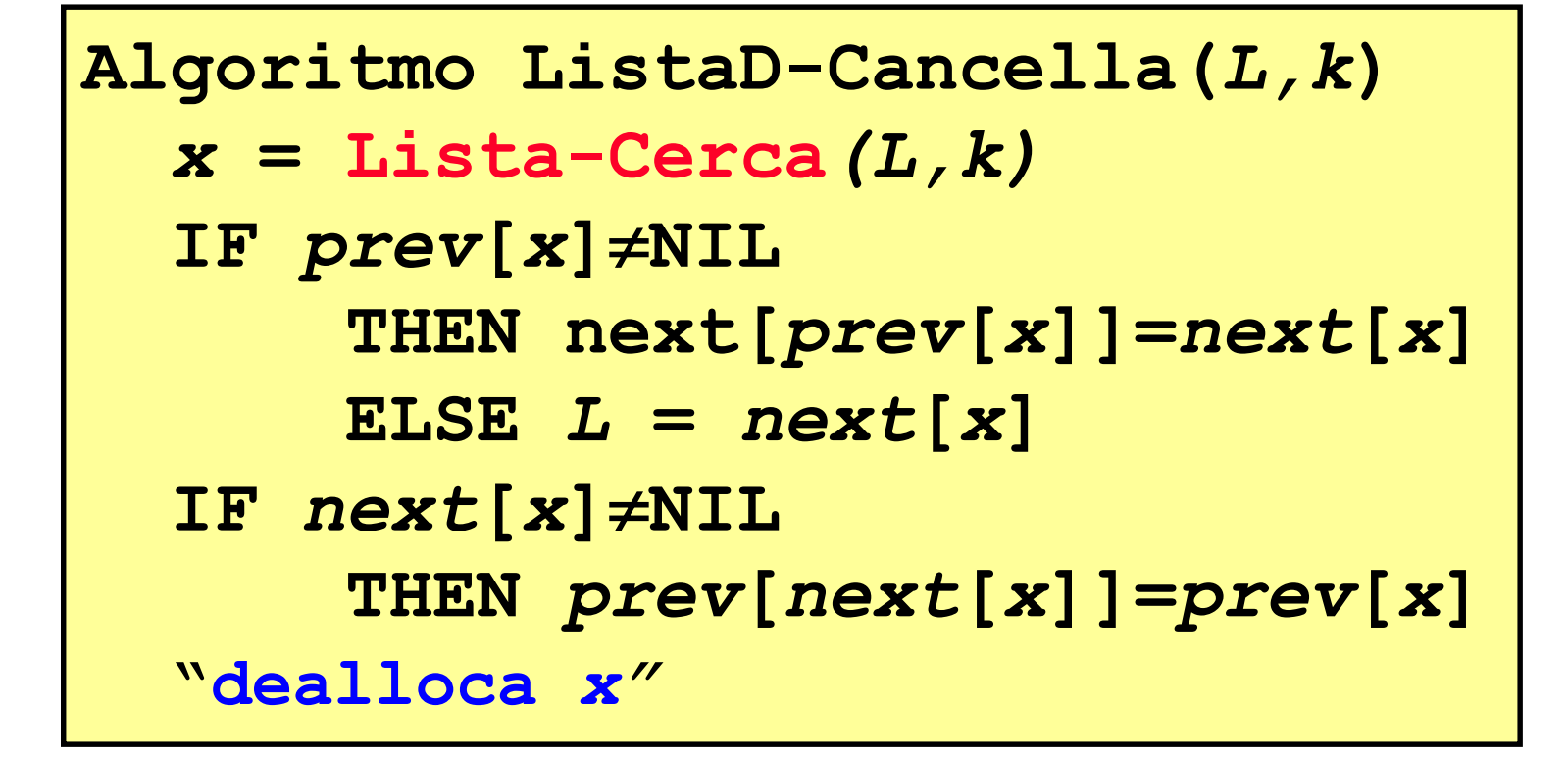

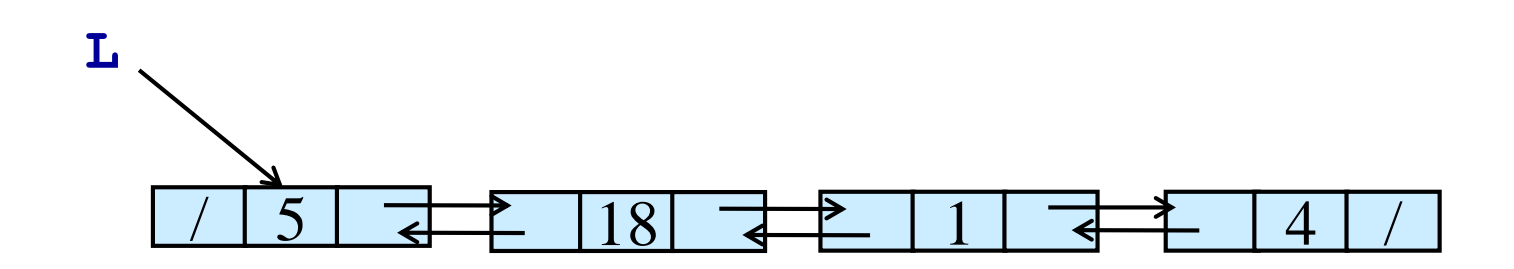

#### *Operazioni su Liste Puntate Doppie*

```
Algoritmo ListaD-canc(L,k)
 x = Lista-Cerca-ric(L,k)
 IF x \neq NIL THEN
    IF next[x] \neq NILTHEN prev[next[x]]=prev[x]
    IF prec[x] \neq NILTHEN next[prev[x]]=next[x]
        ELSE L = prev[x]
    "dealloca x"
 return L
```
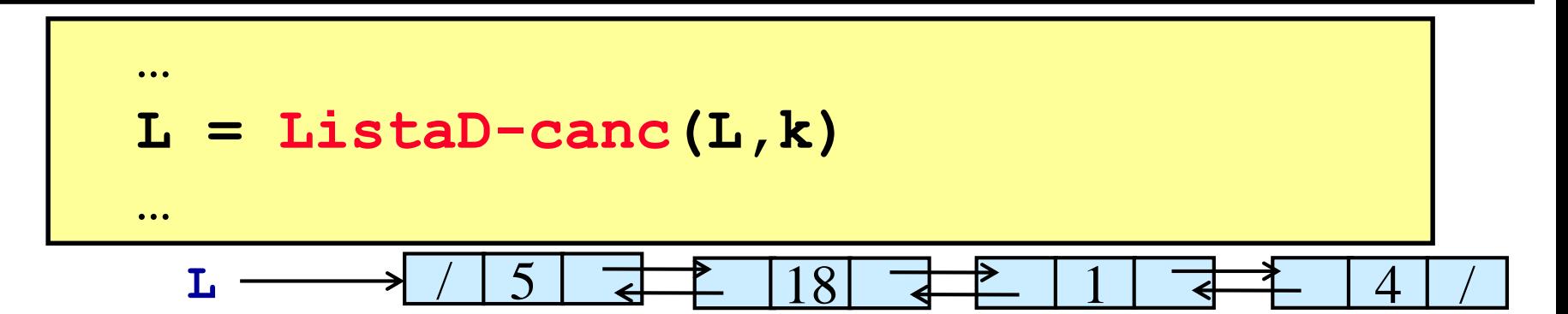

*La Sentinella è un elemento fittizio* **Nil[L]** *che permette di realizzare le operazioni di modifica di una lista puntata in modo più semplice.*

**Nil[L]** *viene inserito tra la testa e la coda della lista.*

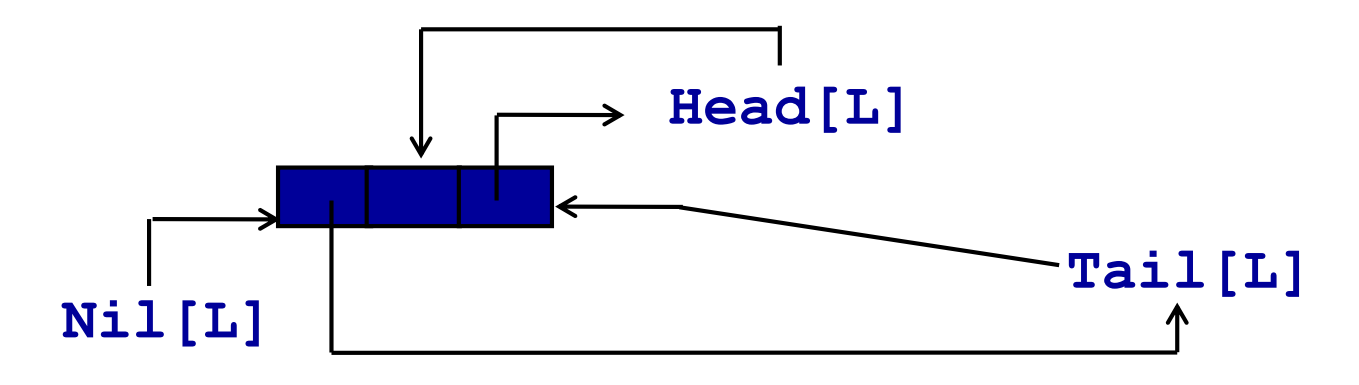

*La Sentinella è un elemento fittizio* **Nil[L]** *che permette di realizzare le operazioni di modifica di una lista puntata in modo più semplice.*

**Nil[L]** *viene inserito tra la testa e la coda della lista. (Head[L] può essere sostituito con un puntatore a* **Nil[L]***)*

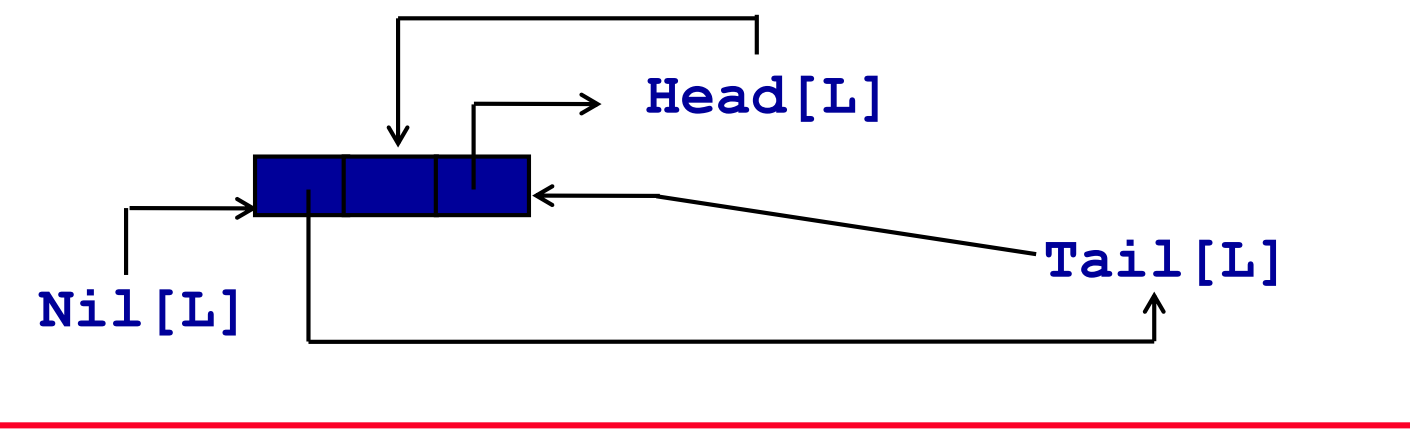

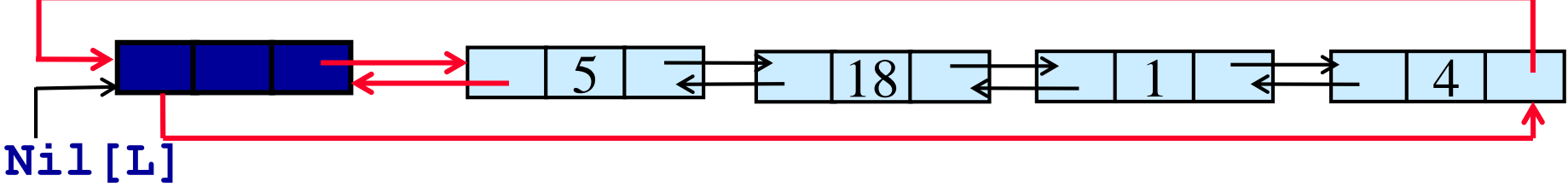

- **Nil[L]** *viene inserito tra la testa e la coda della lista.*
- **Nil[L]** *da sola rappresenta la lista vuota (viene sostituito ad ogni occorrenza di* **NIL***)*

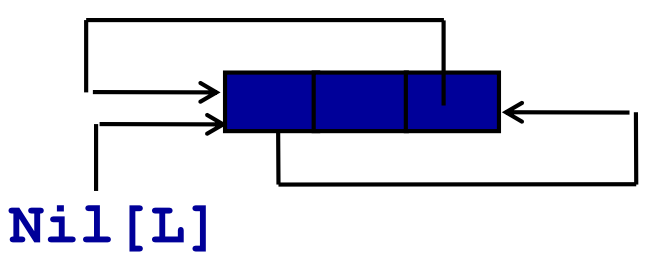

**Nil[L]** *viene inserito tra la testa e la coda della lista.*

*Questo trasforma una lista (doppia) in una lista (doppia) circolare*

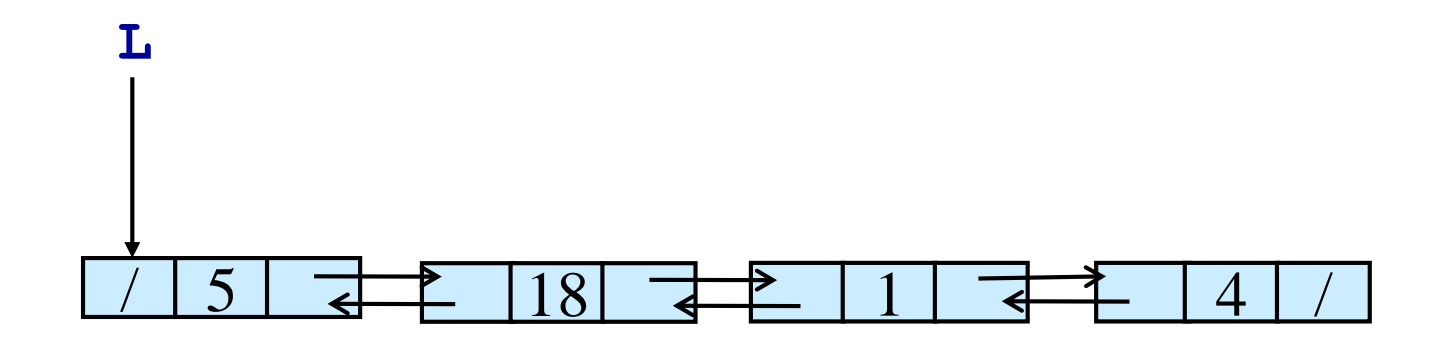

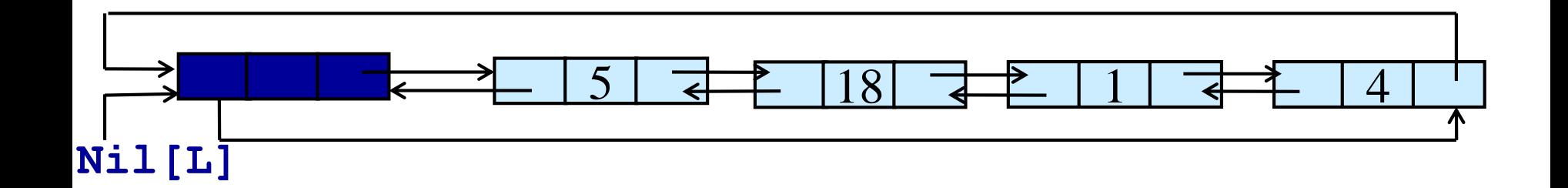

- *La Sentinella è un elemento fittizio* **Nil[L]** *che permette di realizzare le operazioni di modifica di una lista puntata in modo più semplice.*
- *Perché non è più necessario preoccuparsi dei casi limite (ad esempio cancellazione in testa/coda)*

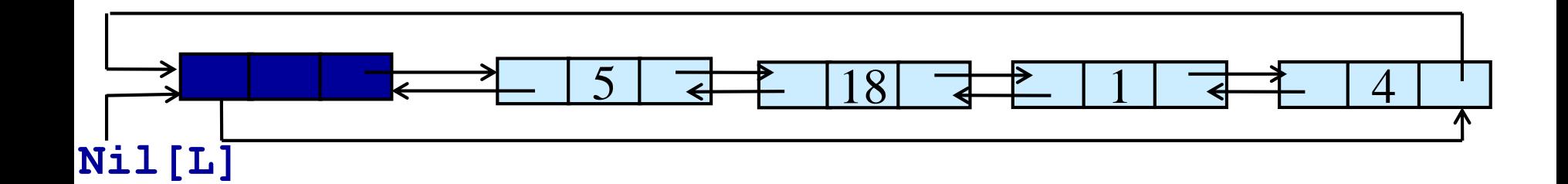

## *Operazioni su Liste con Sentinella*

**Algoritmo Lista-Cancella'(***L,k***)** *x =* **Lista-Cerca'(***L,k***) next[***prev***[***x***]]=***next***[***x***]** *prev***[***next***[***x***]]=***prev***[***x***]**

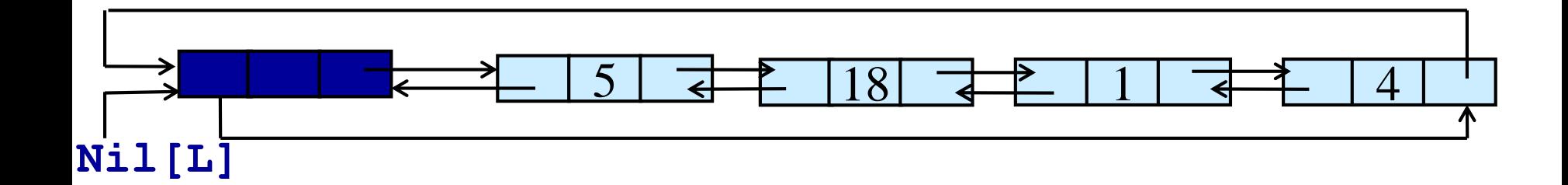

## *Operazioni su Liste con Sentinella*

```
Algoritmo Lista-Cancella'(L,k)
  x = Lista-Cerca'(L,k)
  next[prev[x]]=next[x]
  prev[next[x]]=prev[x]
```

```
Algoritmo Lista-Inserisci'(L,x)
  next[x]=next[Nil[L]]
  prev[next[Nil[L]]]=x
  next[Nil[L]]=x
  prev[x]=Nil[L]
```
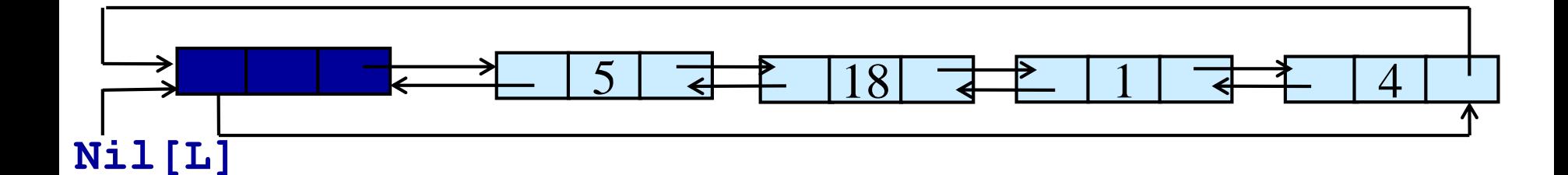

## *Operazioni su Liste con Sentinella*

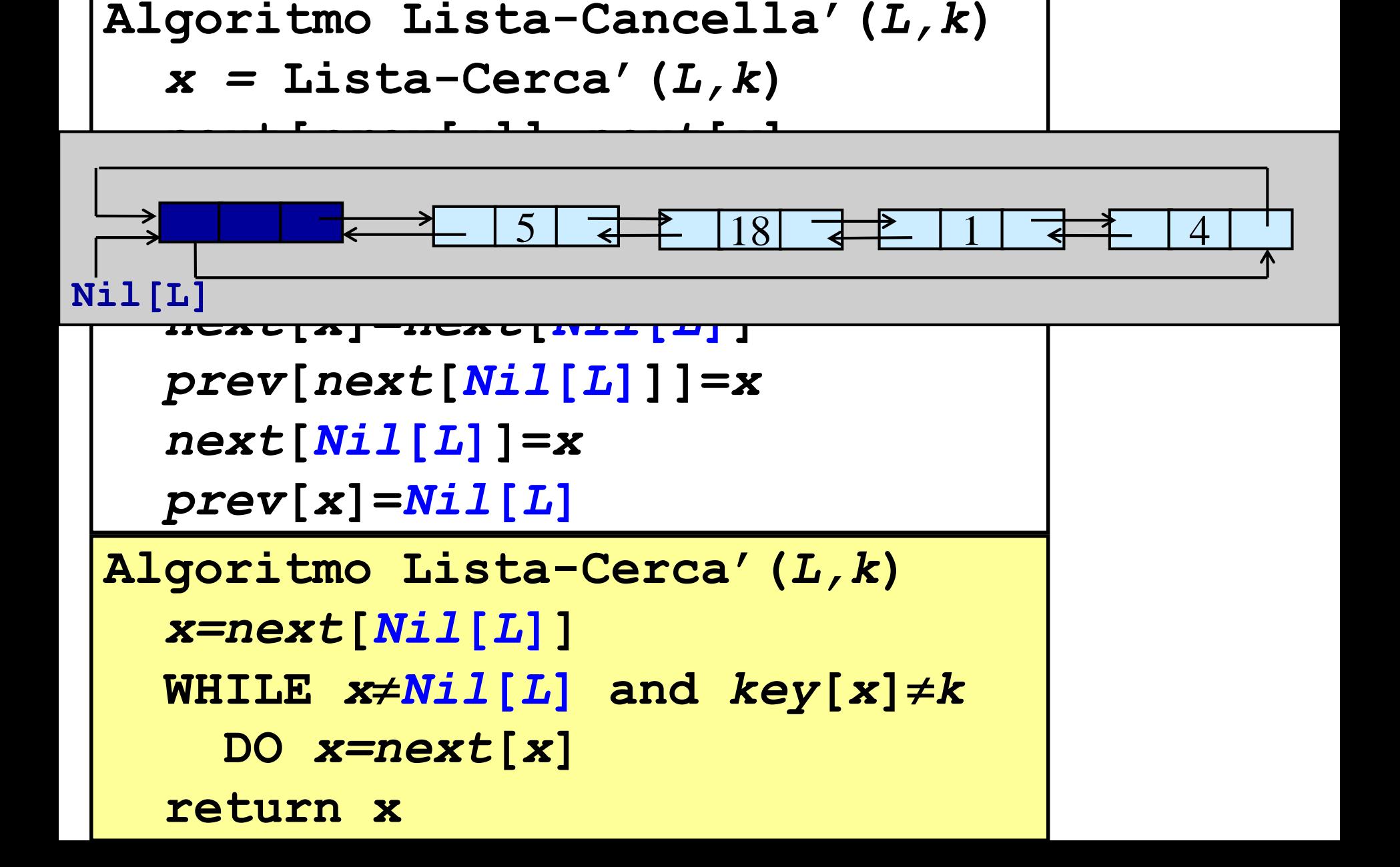

# *Liste LIFO e FIFO*

*Tramite le liste puntate e loro varianti è possibile realizzare ad esempio implementazioni generali di:*

- *Stack come liste LIFO*
- *Code come liste FIFO (necessita in alcuni casi l'aggiunta di un puntatore alla coda della lista)*

**Esercizio: Pensare a quali tipi di lista sono adeguati per i due casi e riscrivere le operazioni corrispondenti**

### *Alberi*

### *Una Albero è un insieme dinamico* **che**

- **è** *vuoto* **oppure**
- **è composto da** *k+1 insiemi disgiunti* **di nodi:** 
	- **un insieme di cardinalità uno, detto** *nodo radice*
	- *k* **alberi, ciascuno dei quali è detto** *sottoalbero iesimo* della radice (dove  $1 \le i \le k$ )
- **Un tale albero si dice albero di** *grado k*
- **Quando** *k=2***, l'albero si dice binario**

### *Visita di Alberi*

*Gli alberi possono essere visitati (o attraversati) in diversi modi:*

*Visita in Profondità: si visitano tutti i nodi lungo un percorso, poi quelli lungo un altro percorso, etc.*

*Visita in Ampiezza: si visitano tutti i nodi a livello* **0***, poi quelli a livello* **1***,…, poi quelli a livello h*

## *Visite in Profondità*

*Gli alberi possono essere visitati (o attraversati) in profondità in diversi modi:*

•*Visita in Preordine: prima si visita il nodo e poi i suoi sottoalberi;*

•*Visita Inordine (se binario): prima si visita il sottoalbero sinistro, poi il nodo e infine il sottoalbero destro;*

•*Visita in Postordine : prima si visitano i sottoalberi, poi il nodo.*

## *Visita di Alberi Binari: in profondità preordine*

```
Visita-Preordine(T)
   IF T \neq NIL THENVisita-Inordine(T->sx)
      "vista T"
      Visita-Inordine(T->dx)
```
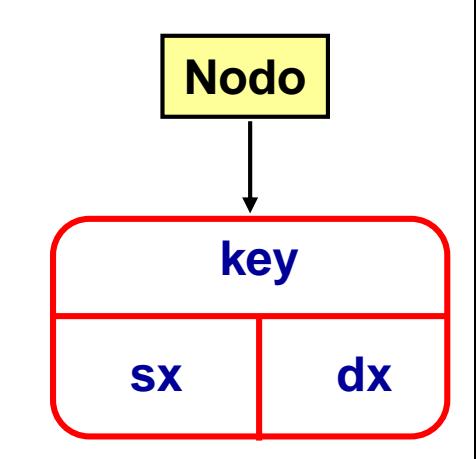

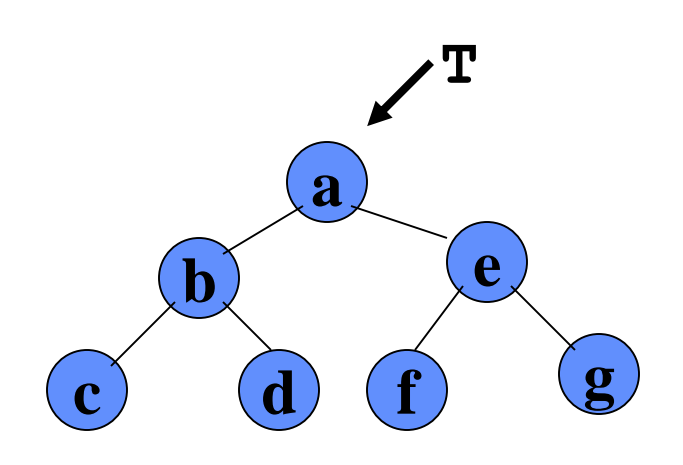

**Sequenza: a b c d e f g**

### *Visita di Alberi Binari: in profondità inordine*

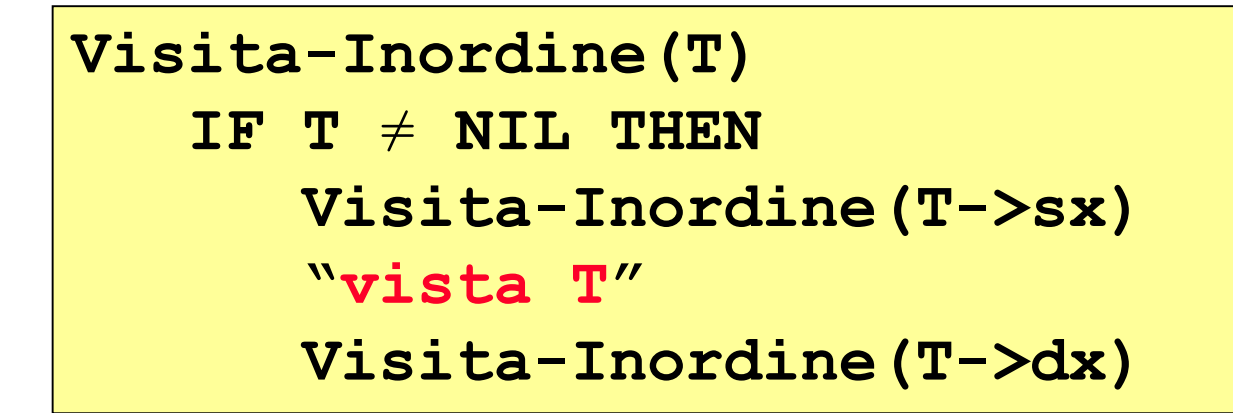

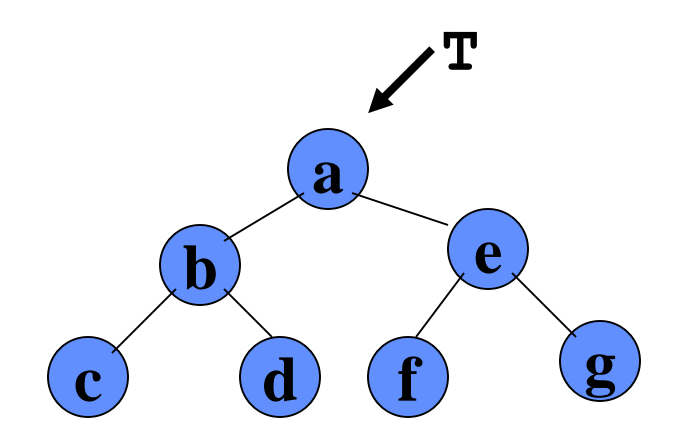

**Sequenza: c b d a f e g**

### *Visita di Alberi Binari: in profondità postordine*

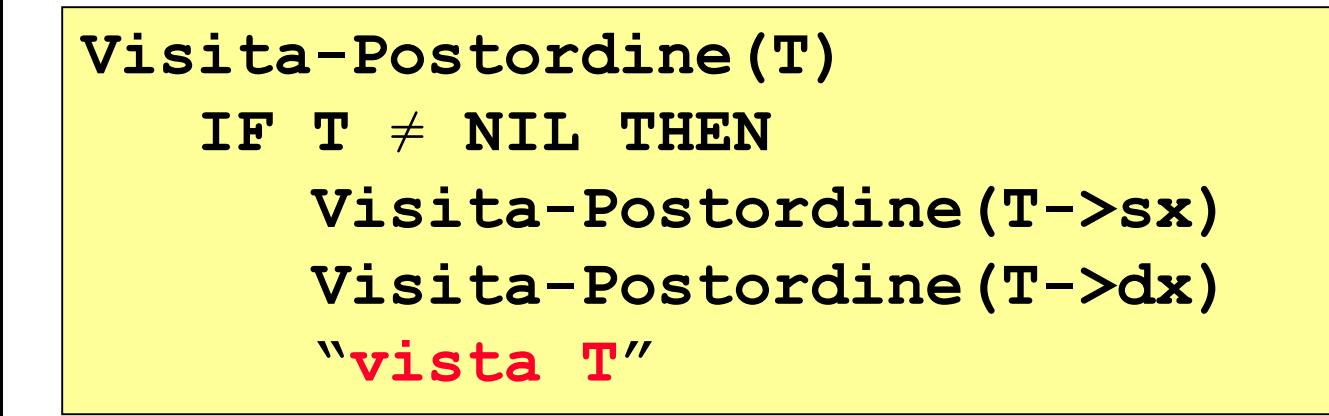

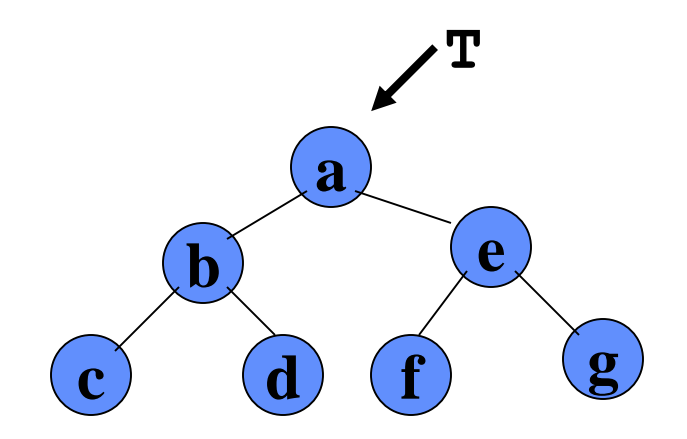

**Sequenza: c d b f g e a**

#### *Visita Preorder Iterativa*

```
Visita-preorder-iter(T) 
   stack = NIL 
   curr = T 
   WHILE (stack ≠ NIL OR curr ≠ NIL) DO 
       IF (curr ≠ NULL) THEN /* Discesa a sx */
             "vista curr"
             push(stack,curr) 
             curr = curr->sx 
       ELSE /* Discesa a dx */ 
            curr = top(stack) 
            pop(stack)
            curr = curr->dx
```
### *Visita Inorder Iterativa*

```
Visita-inorder-iter(T) 
   stack = NIL 
   curr = T 
   WHILE (stack ≠ NIL OR curr ≠ NIL) DO 
       IF (curr ≠ NULL) THEN /* Discesa a sx */ 
             push(stack,curr) 
             curr = curr->sx 
       ELSE /* Discesa a dx */ 
            curr = top(stack)
            pop(stack)
            "vista curr"
            curr = curr->dx
```
#### *Visita Postorder Iterativa*

```
Visita-postorder-iter(T) 
   stack = NIL
   curr = T, last = NIL 
   WHILE (stack \neq NIL OR curr \neq NIL) DO
       IF (curr ≠ NIL) THEN /* Discesa a sx */ 
             push(stack,curr)
             curr = curr->sx
       ELSE
         curr = top(stack) /* Risalita */
         IF (curr->dx ≠ NIL AND curr->dx ≠ last) THEN 
              curr = curr->dx /* Discesa a dx */
         ELSE /* Risale da dx o dx vuoto */ 
              "vista curr"
              last = curr
              pop(stack) 
              curr = NIL
```
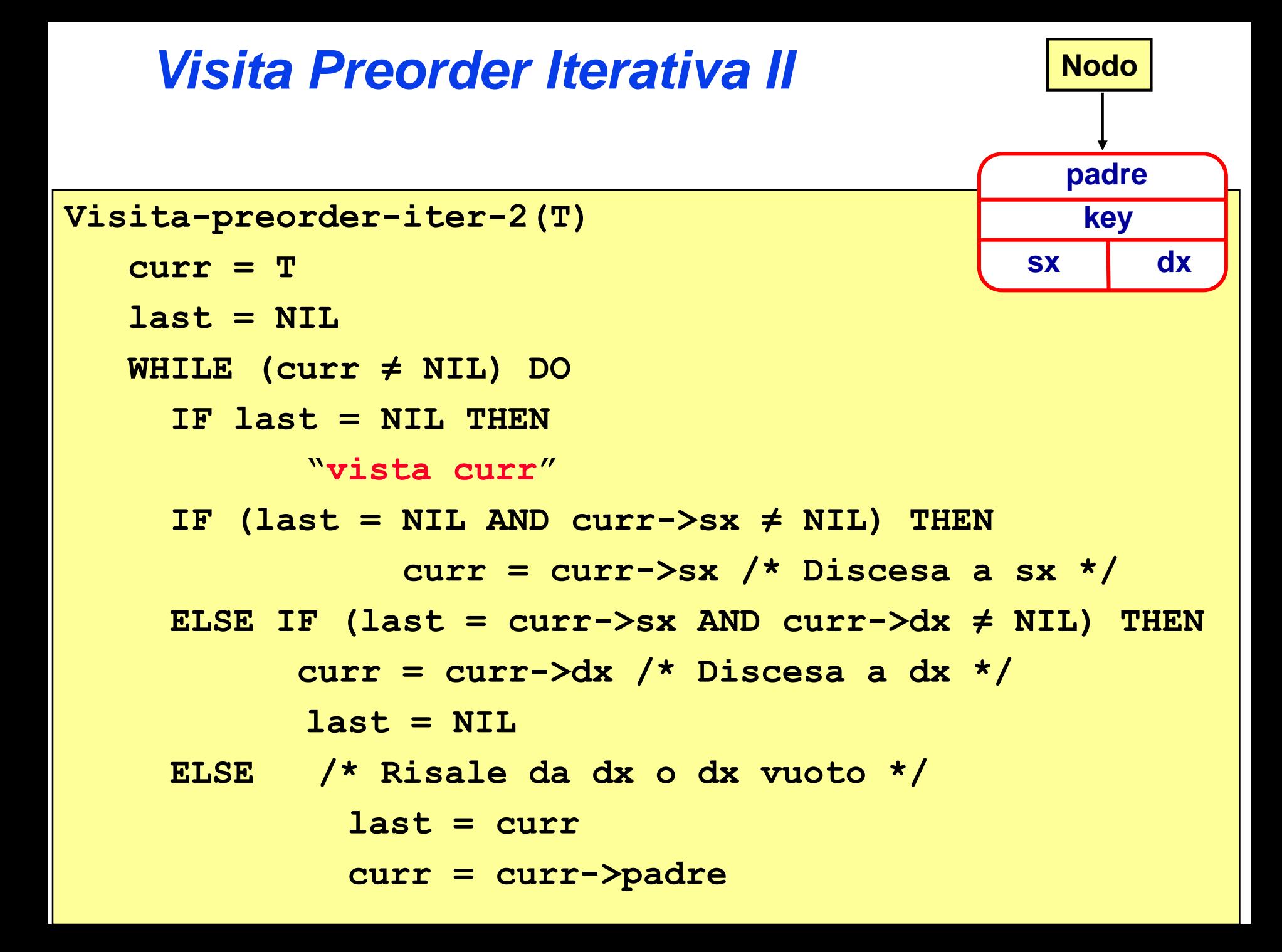

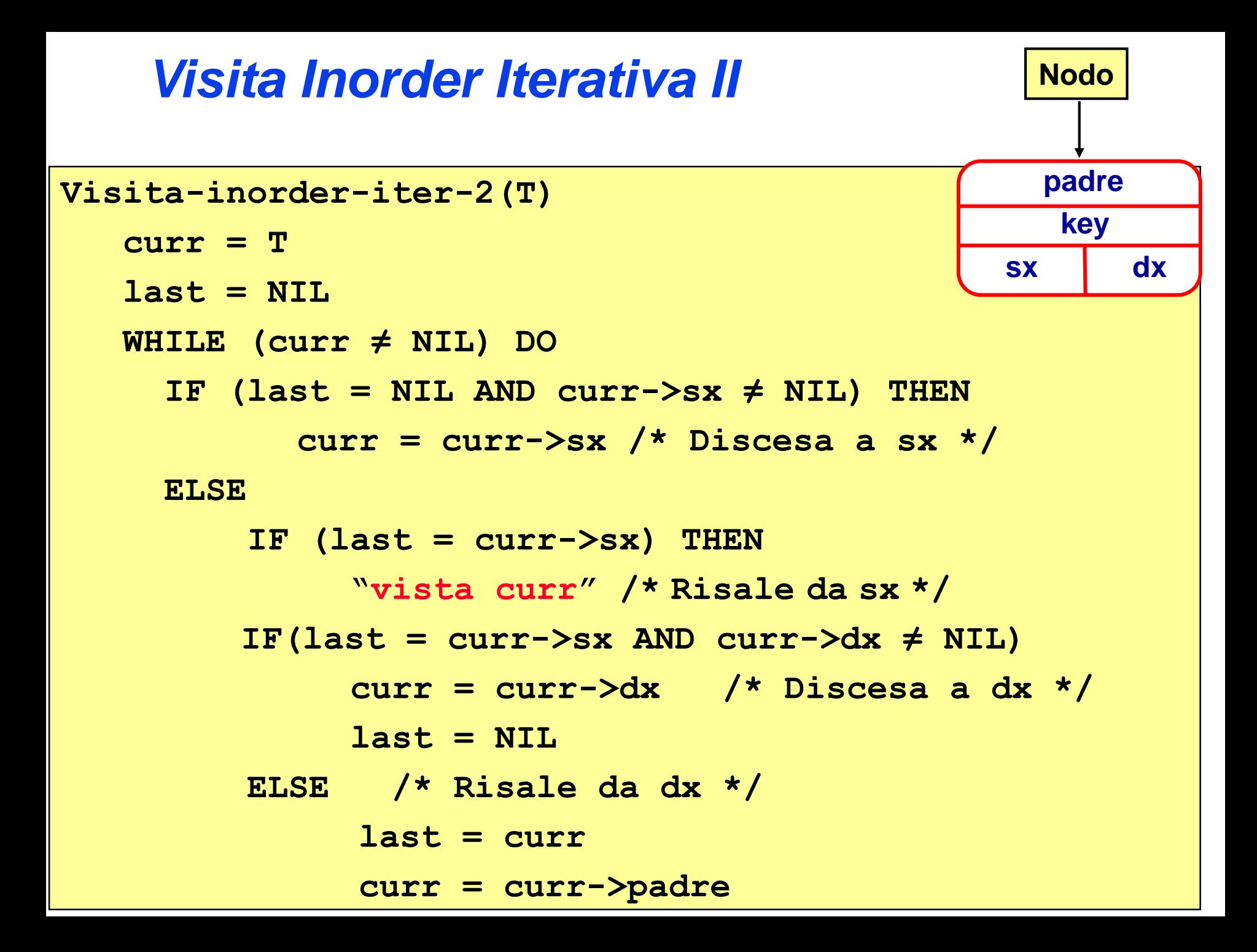

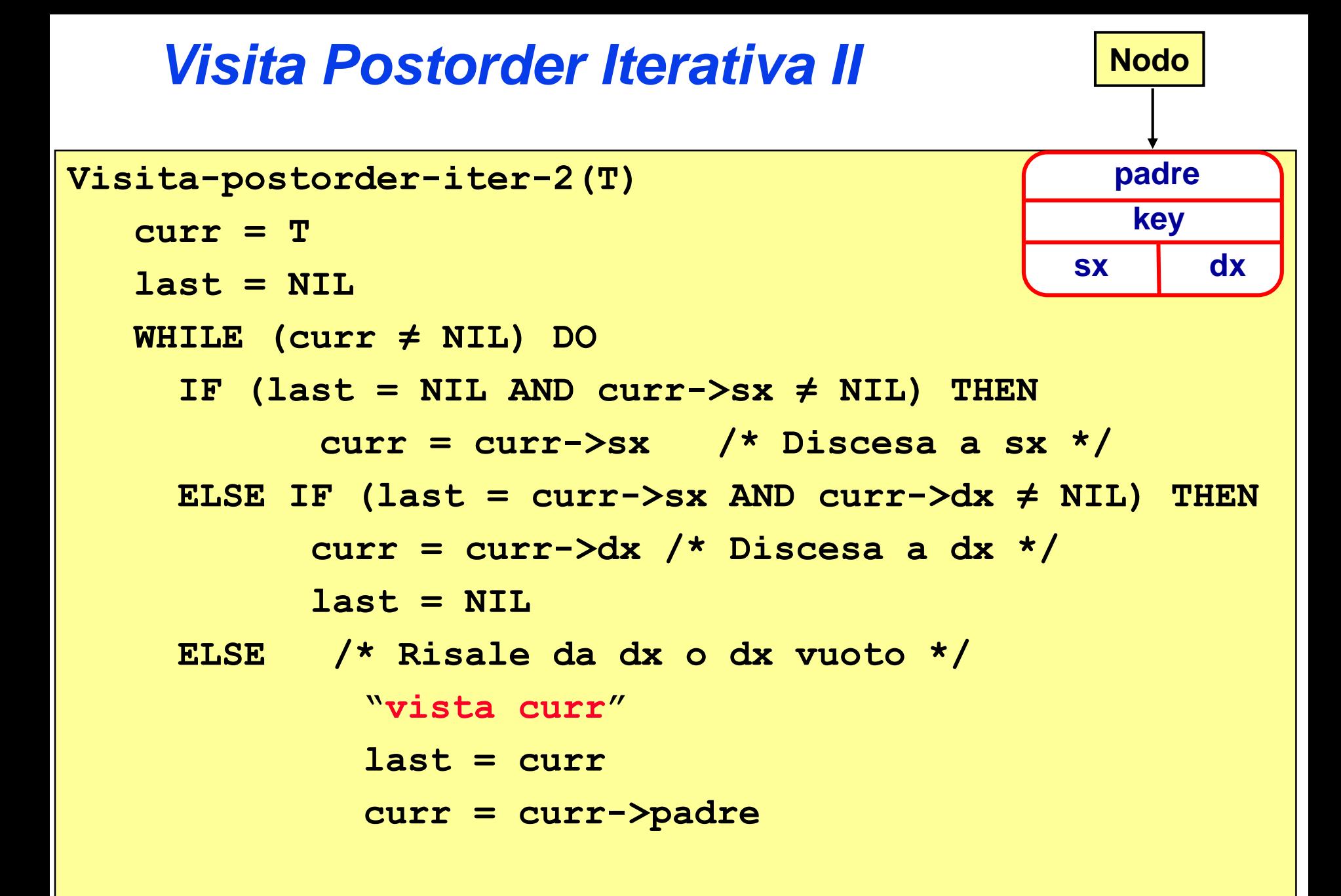

## *Visita di Alberi k-ari: in ampiezza*

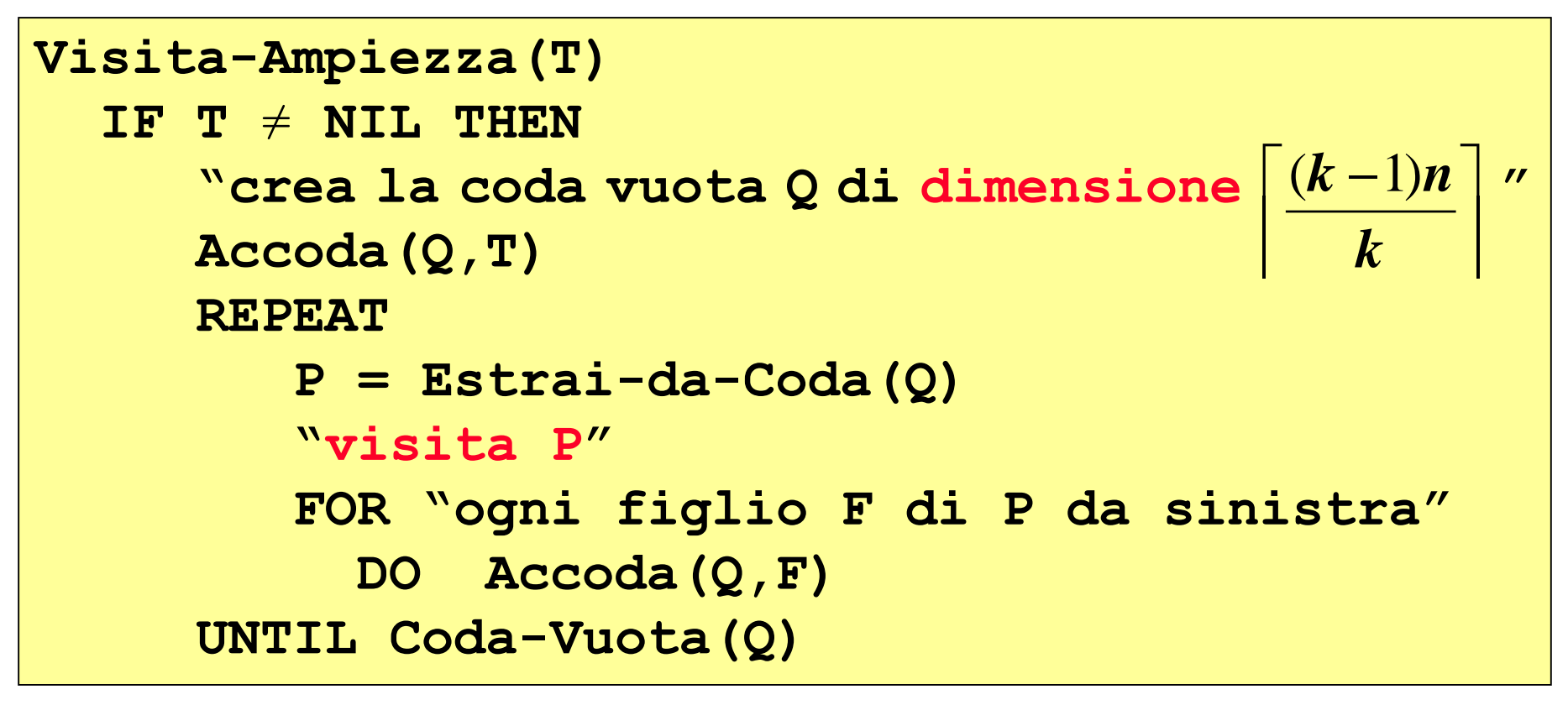

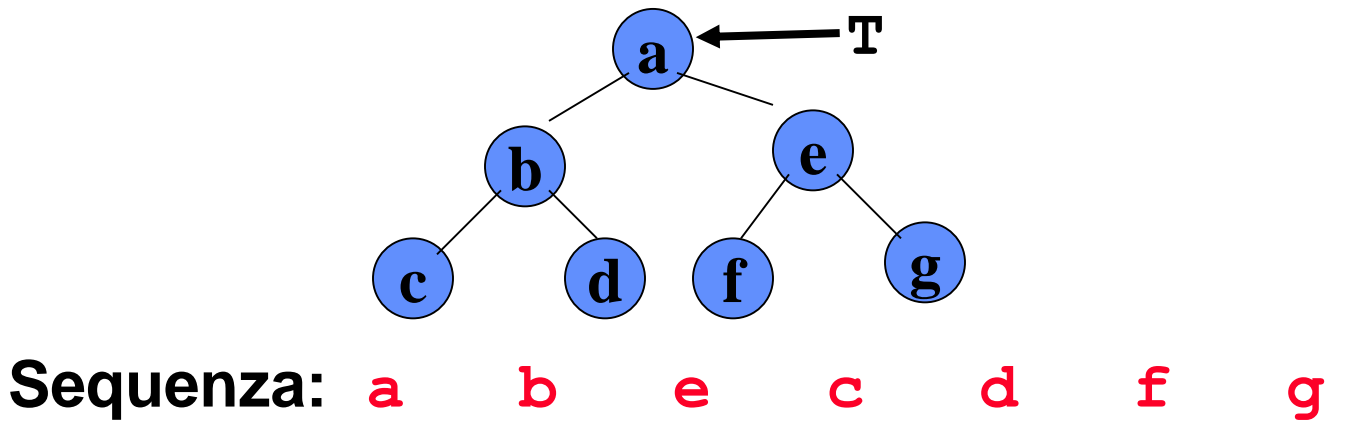

*Implementazione di Alberi Binari*

*Come è possibile implementare strutture dati puntate di tipo Albero?*

*Gli alberi possono essere implementati facilmente utilizzando tecniche simili a quelle che impieghiamo per implementare liste puntate.*

*Se non abbiamo a disposizione puntatori, si possono utilizzare ad esempio opportuni array, simulando il meccanismo di gestione della memoria (allocazione, deallocazione)*

## *Implementazione di Alberi Binari*

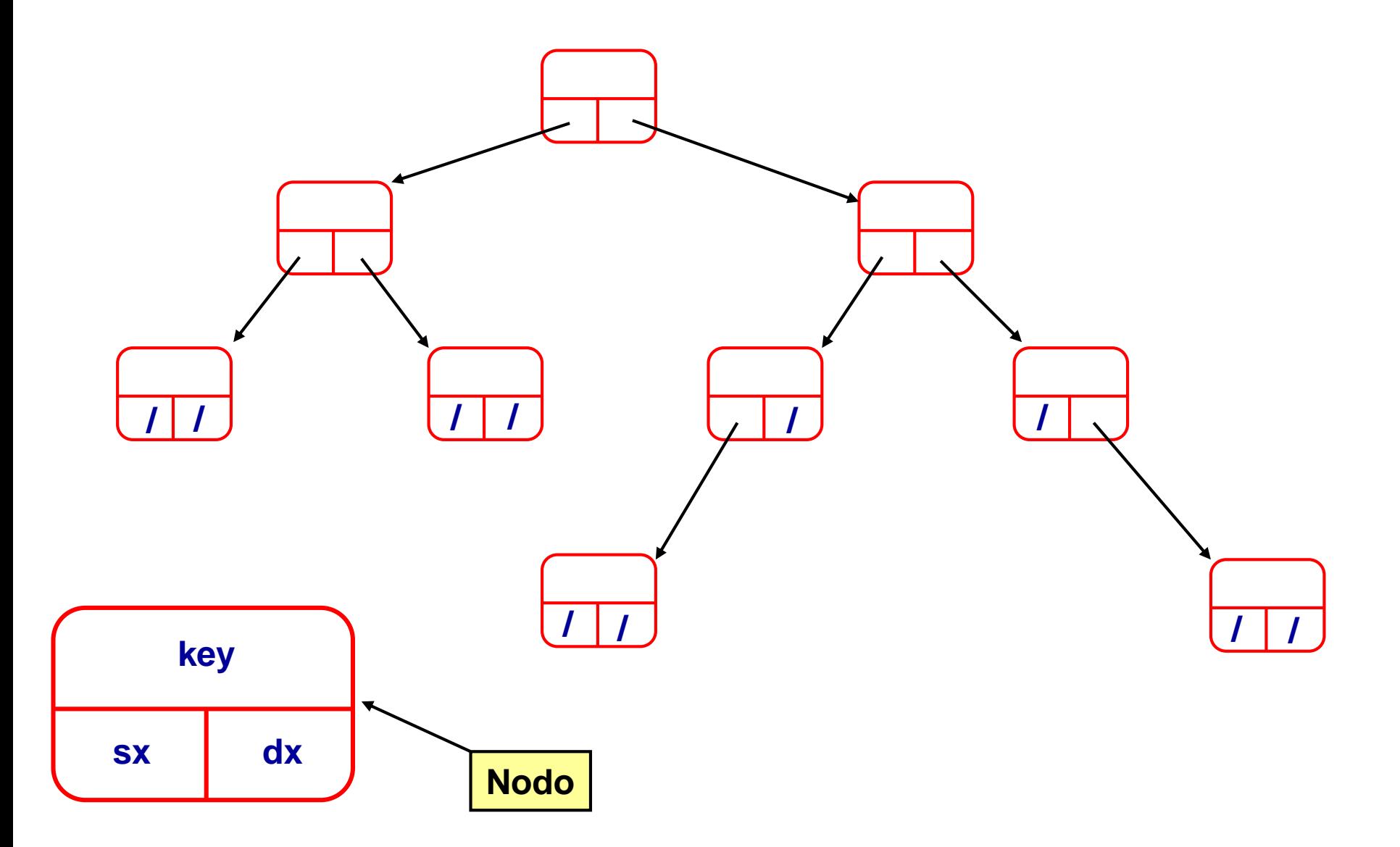

### *Ricerca in un albero binario*

```
tree Search_Tree(T,k)
  if (T = NIL) then
    ris = NIL;
 else
     if (T->Key = k) then
         ris = T;
    else
         ris = Search_Tree(T->sx,k);
         if (ris = NIL) then
             ris = Search Tree(T->dx,k);
return ris;
```
*Indipendentemente dalla forma dell'albero, il tempo di ricerca è chiaramente lineare nel numero di nodi dell'albero nel caso peggiore (es. se la chiave non è presente).*

## *Implementazione di Alberi Arbitrari*

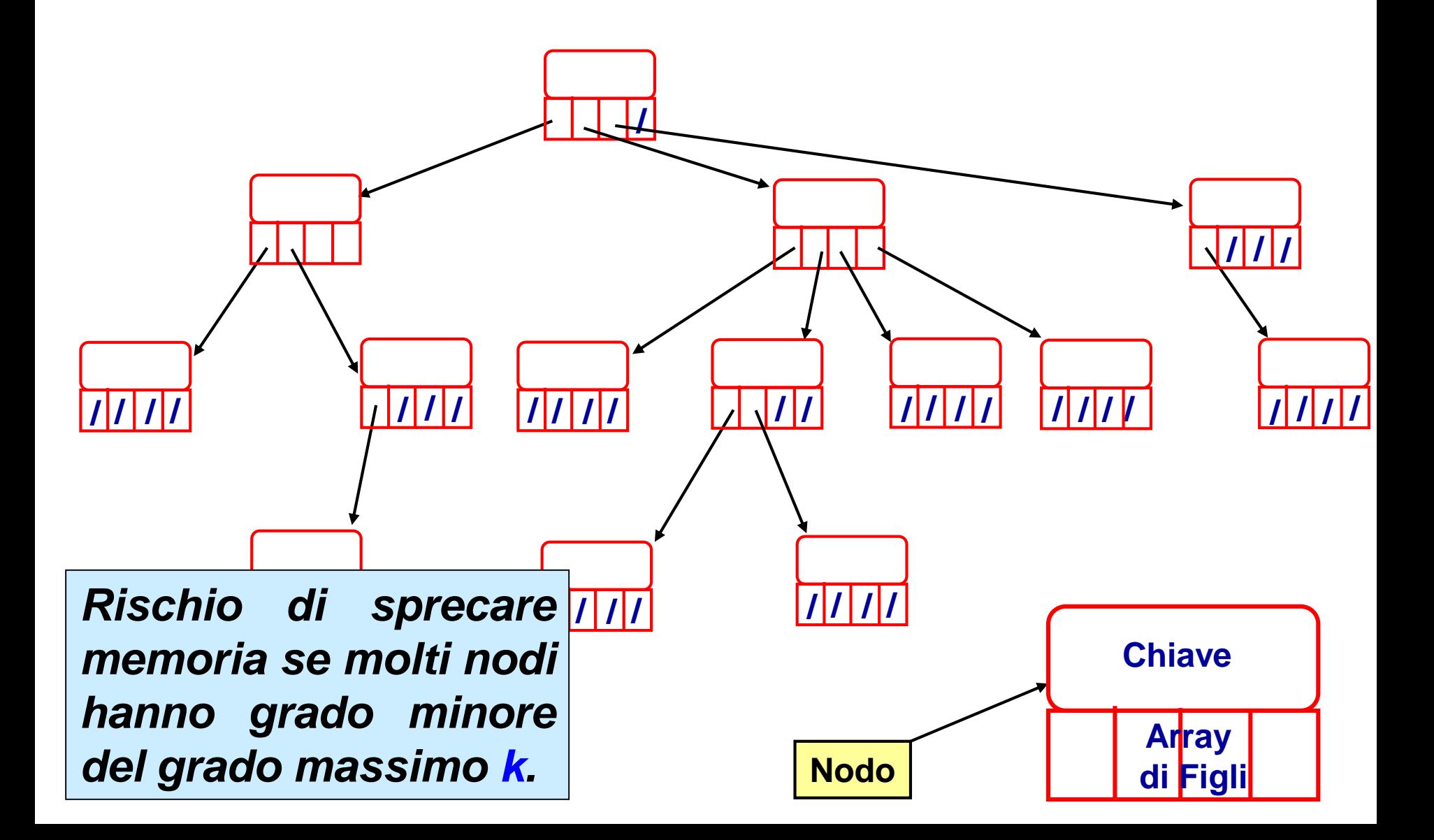

## *Ricerca in un albero generico*

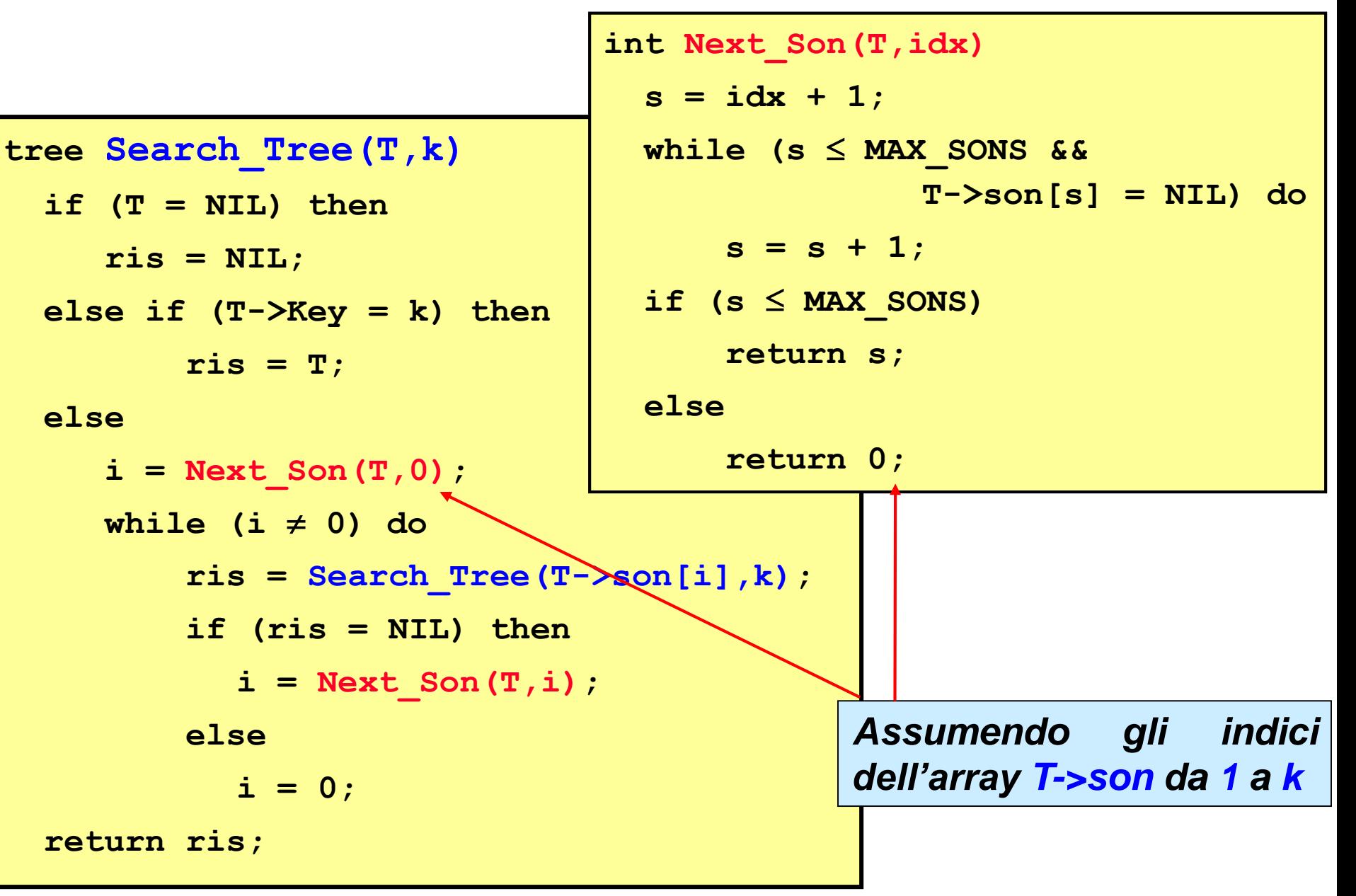
# *Implementazione di Alberi Arbitrari*

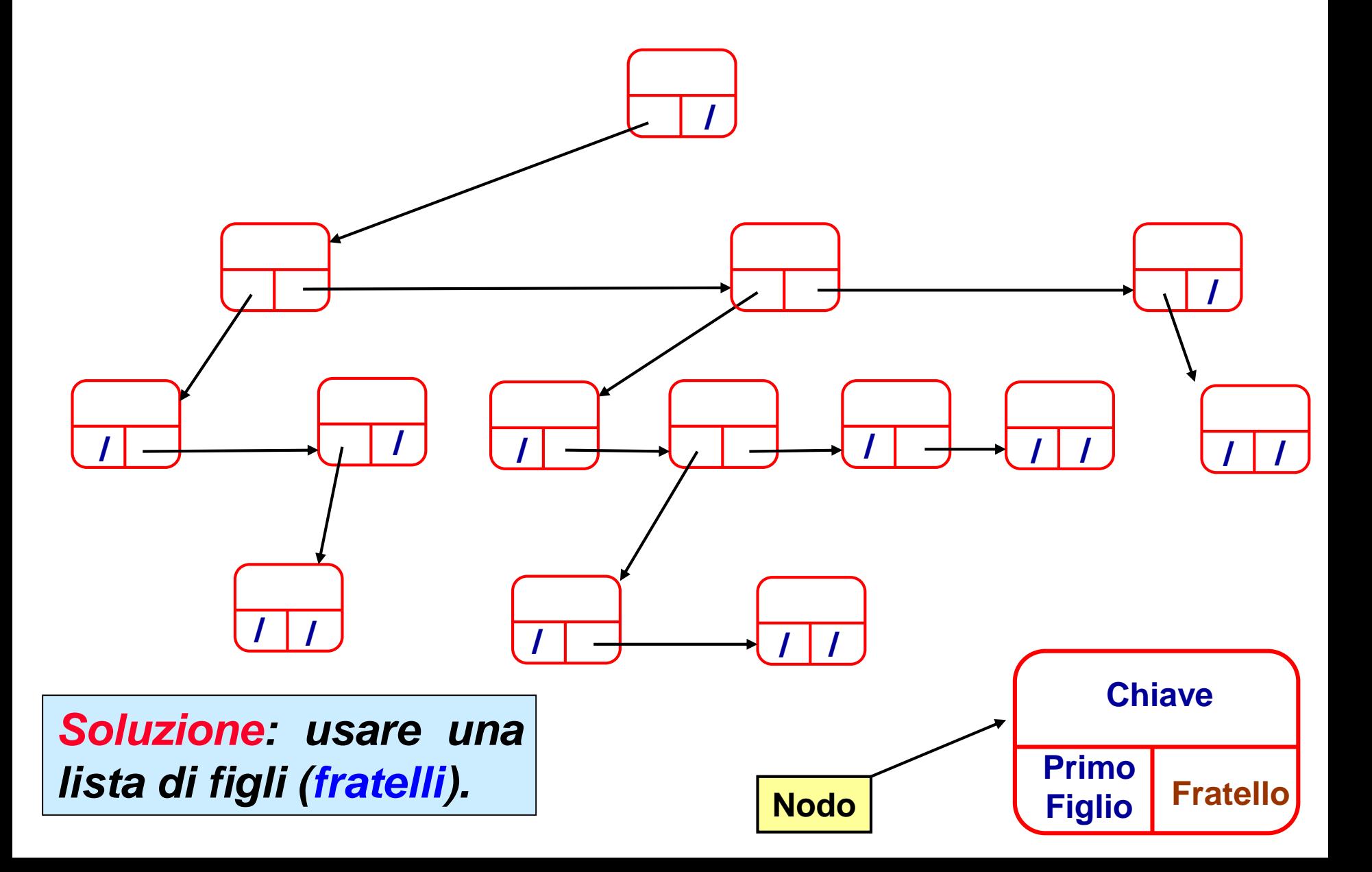

#### *Ricerca in un albero generico (basata su ricerca in alberi binari)*

```
tree Search_Tree(T,k)
if (T = NIL) then
   ris = NIL;
else
   if (T->Key = k) then
       \text{ris} = \text{T};
   else
       ris = Search_Tree(T->sx,k);
       if (ris = NIL) then
            ris = Search Tree(T->dx,k);return ris;
```
*È possibile implementare strutture dati puntate come le Liste o gli Alberi senza utilizzare i puntatori?*

*Alcuni linguaggi di programmazione non ammettono puntatori (ad esempio il Fortran)*

*É possibile utilizzare gli stessi algoritmi che abbiamo visto fin'ora in questi linguaggi di programmazione?*

*É necessario simulare il meccanismo di gestione della memoria utilizzando le strutture dati a disposizione.*

*Ad esempio è possibile utilizzare array come contenitori di elementi di memoria.*

*Possiamo usare:*

• *un array* **key[ ]** *per contenere i valori delle chiavi della lista*

• *un array* **next[ ]** *per contenere i puntatori (valori di indici) all'elemento successivo*

• *un array* **prev[ ]** *per contenere i puntatori (valori di indici) all'elemento precedente*

### *Implementazione di liste puntate doppie con tre array:* **key[]***,* **next[]** *e* **prev[]**

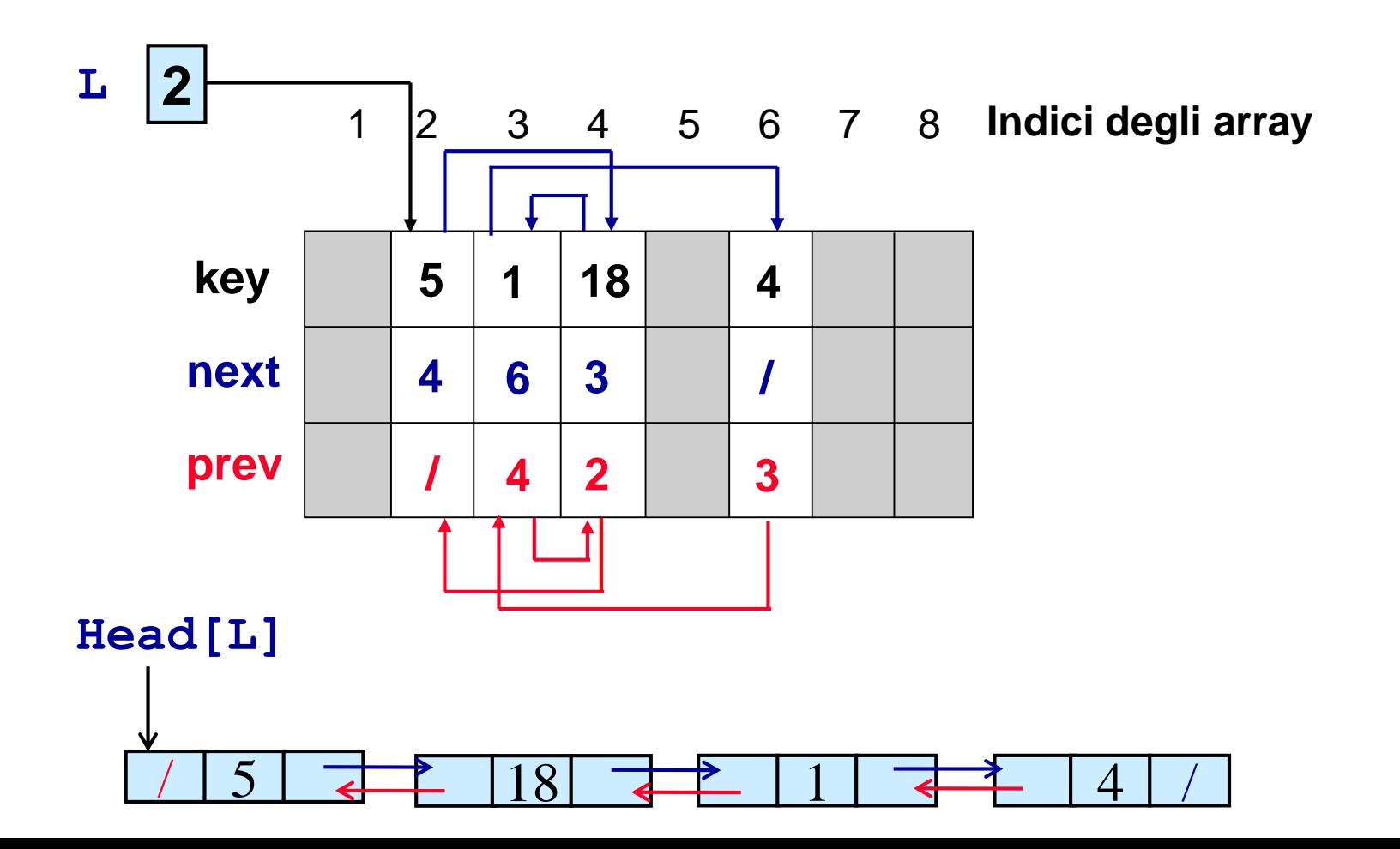

### *Implementazione di liste puntate doppie con tre array:* **key[]***,* **next[]** *e* **prev[]**

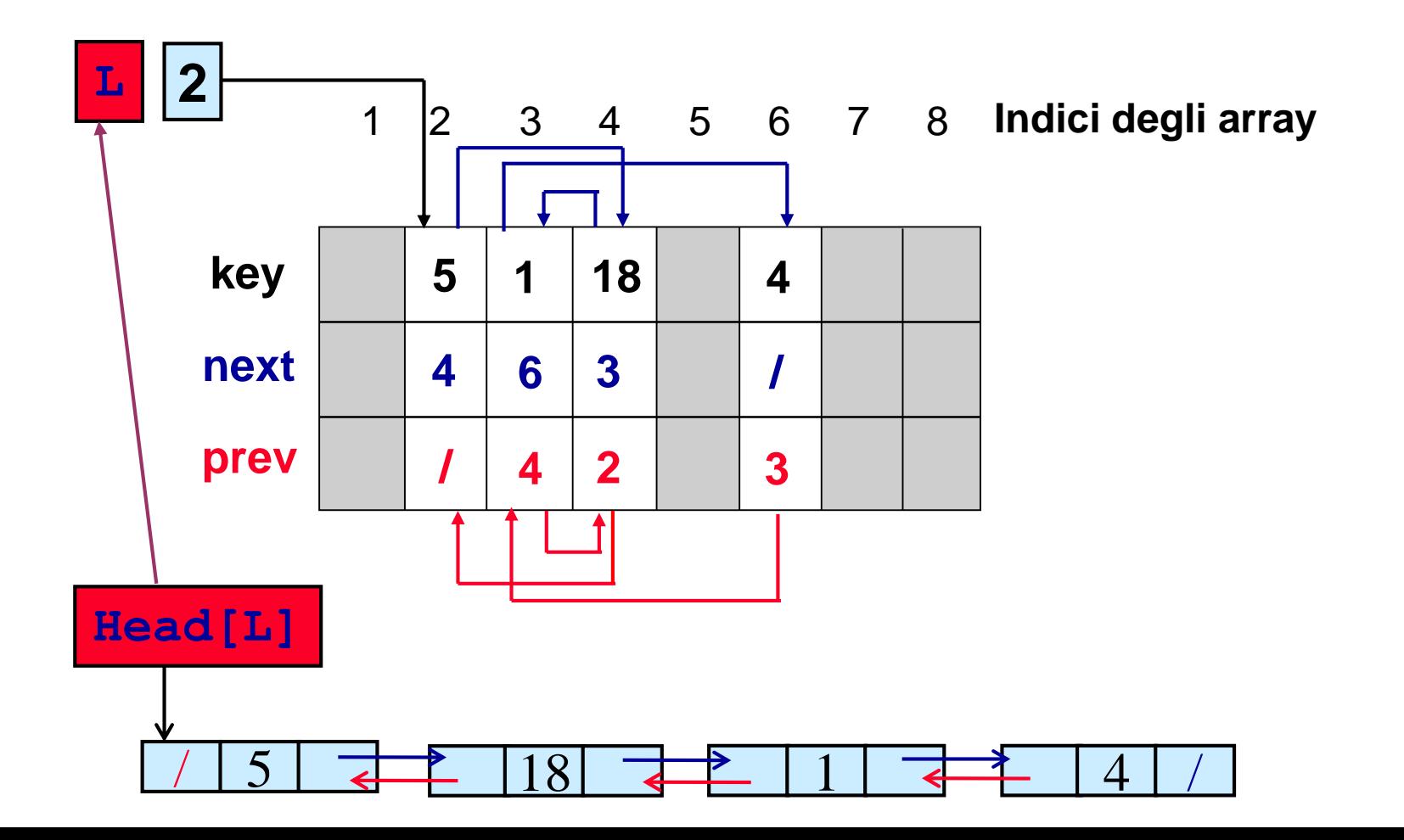

*È possibile utilizzare array come contenitori di elementi di memoria.*

*Ma gli array hanno dimensione fissa e implementarvi strutture dinamiche può portare a sprechi di memoria*

*Possiamo allora sviluppare un vero e proprio meccanismo di allocazione e deallocazione degli elementi di memoria negli array.*

#### *Possiamo usare:*

• *un array* **key[]** *per contenere i valori delle chiavi della lista*

• *un array* **next[]** *per contenere i puntatori (valori di indici) all'elemento successivo*

• *un array* **prev[]** *per contenere i puntatori (valori di indici) all'elemento precedente*

• *e una variabile* **free** *per indicare l'inizio di una lista di elementi ancora liberi (free list)*

### *Allocazione memoria*

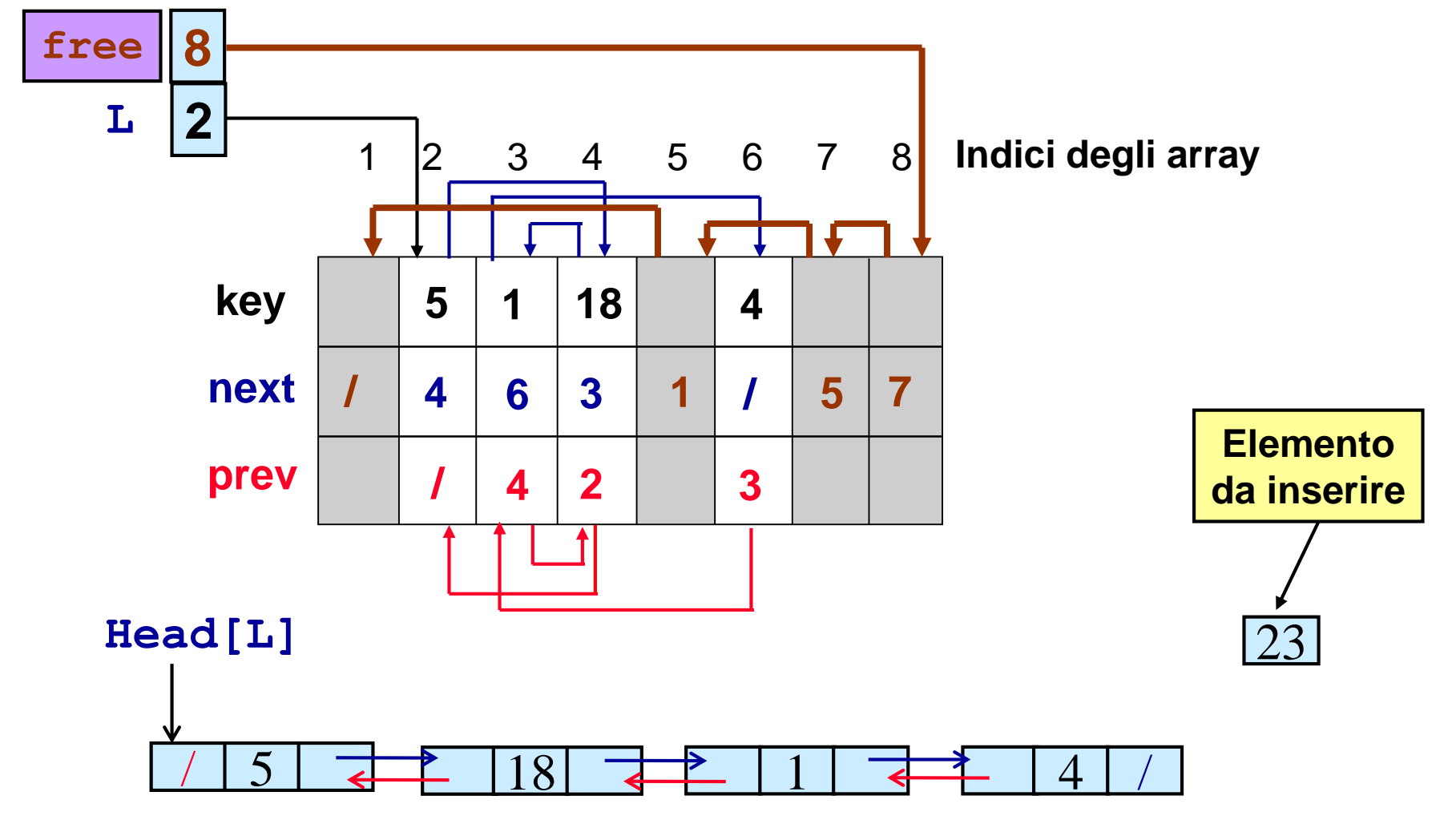

### *Allocazione memoria*

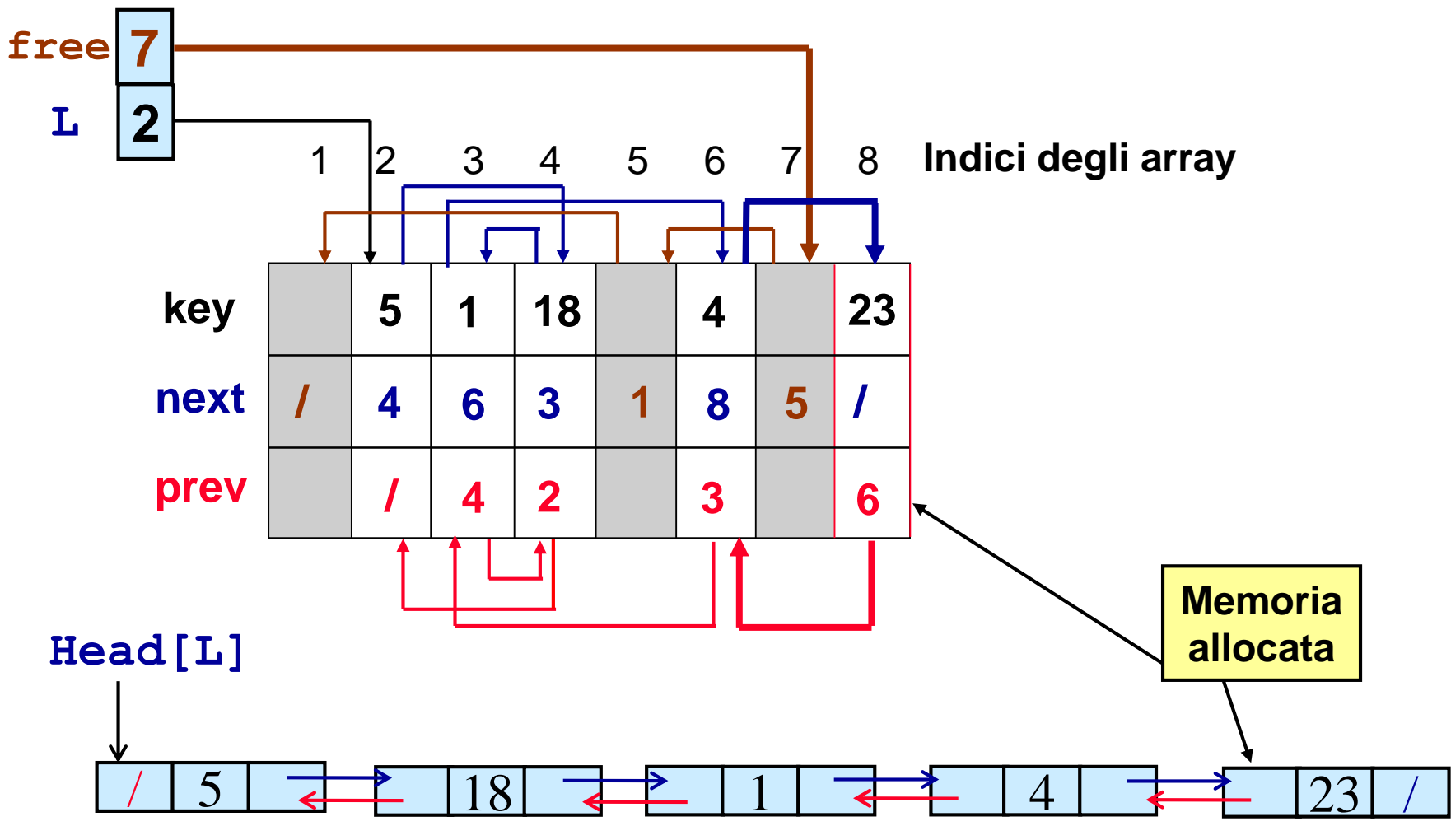

### *Allocazione memoria*

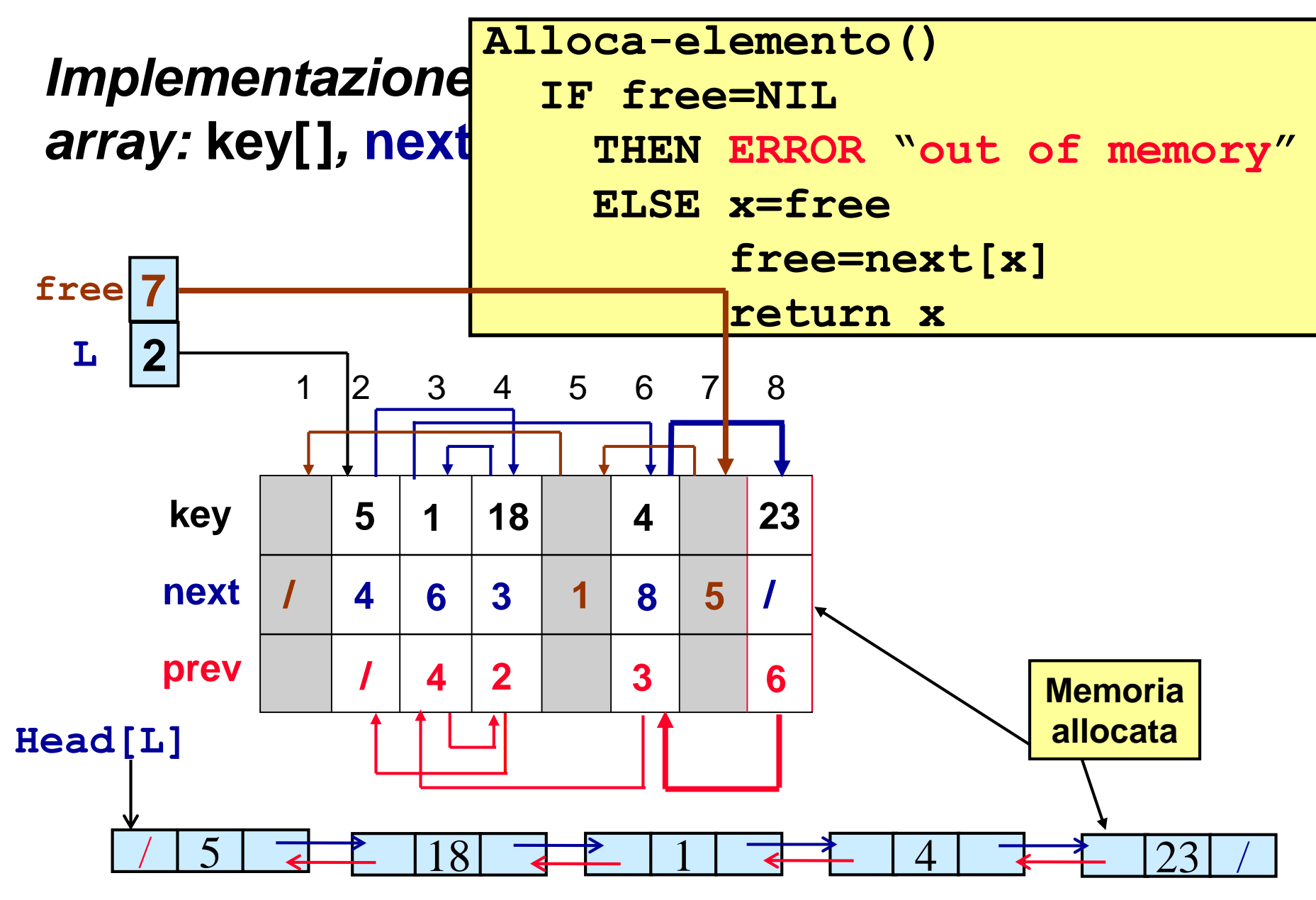

## *Deallocazione memoria*

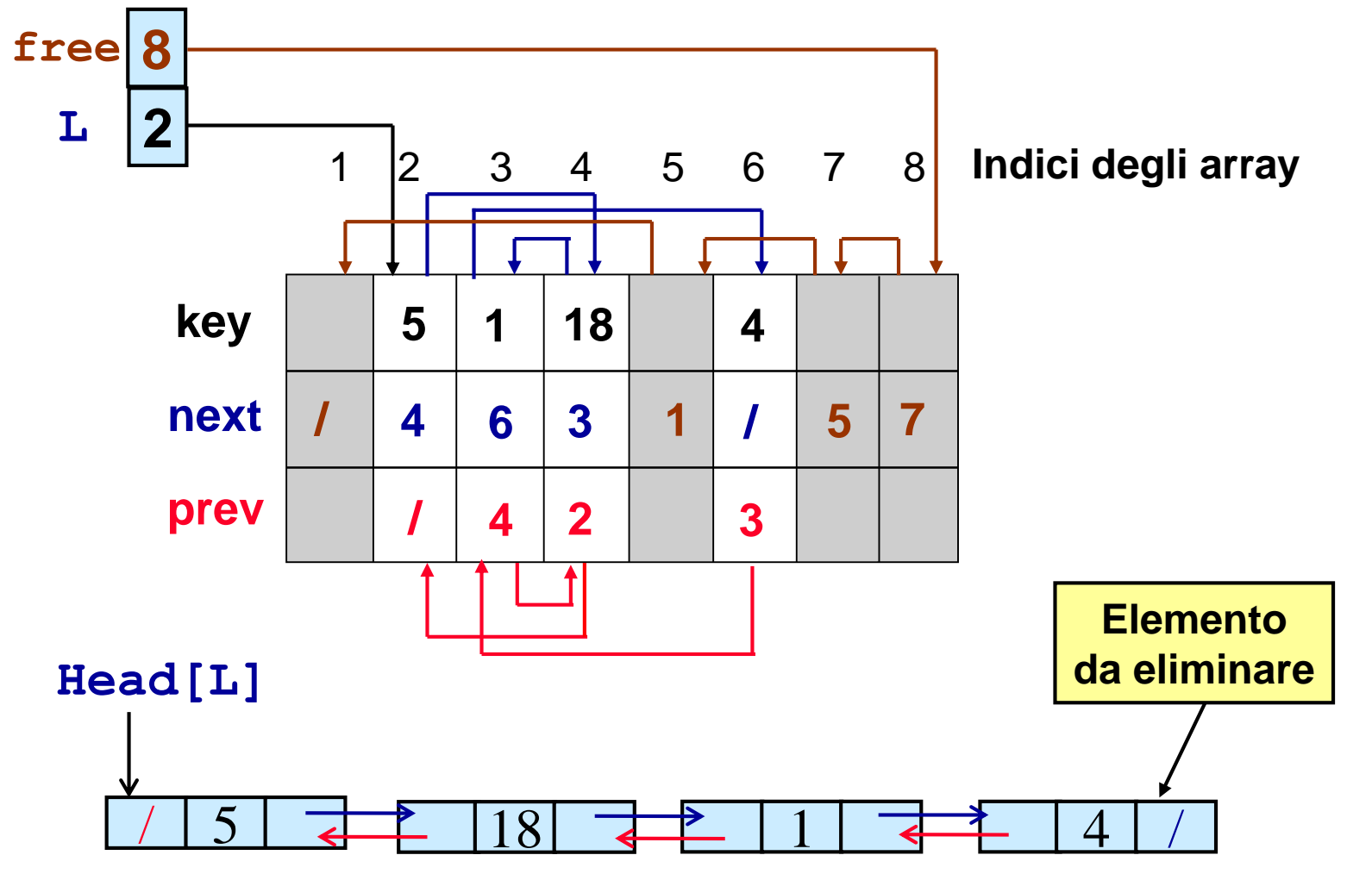

### *Deallocazione memoria*

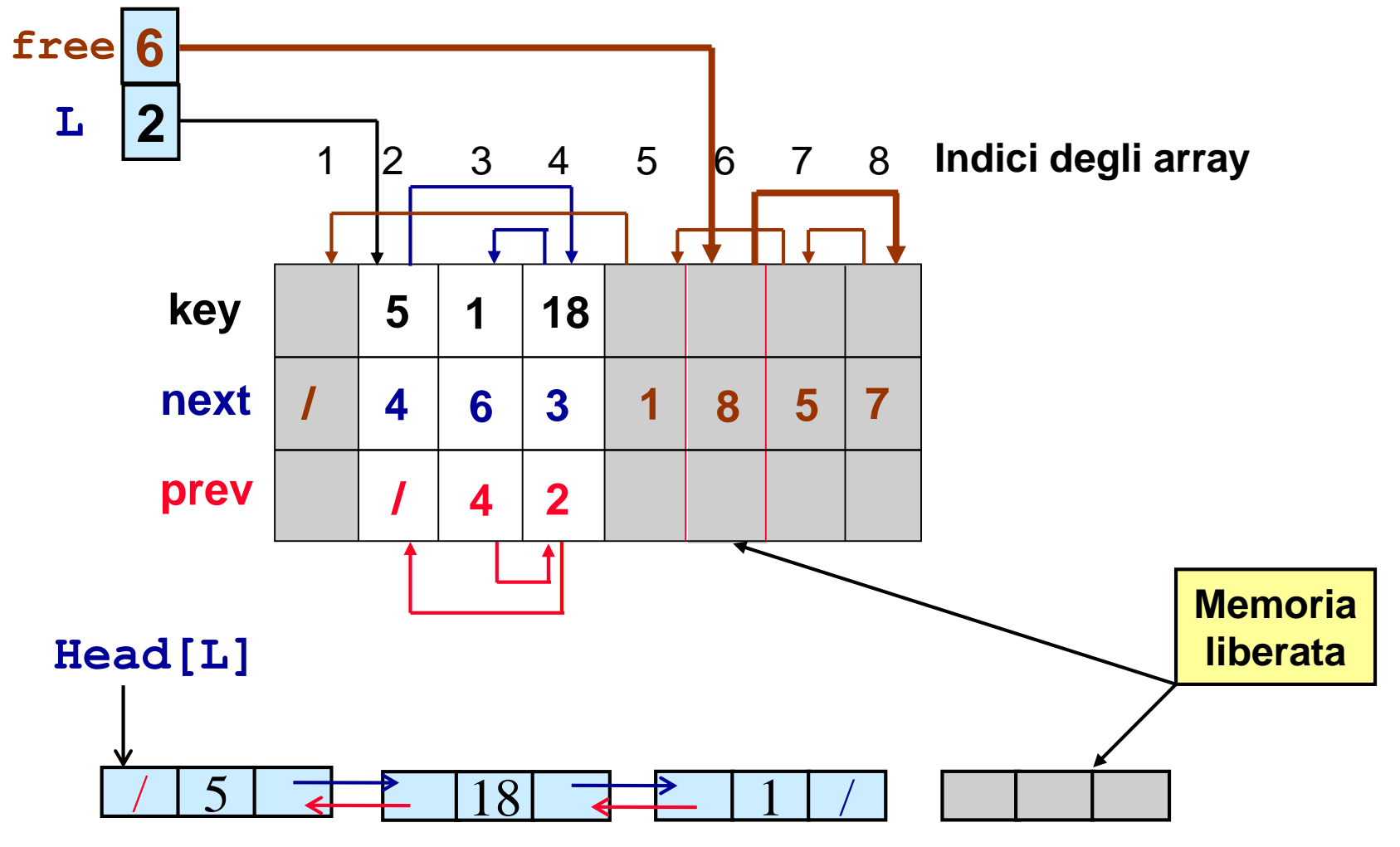

# *Deallocazione memoria*

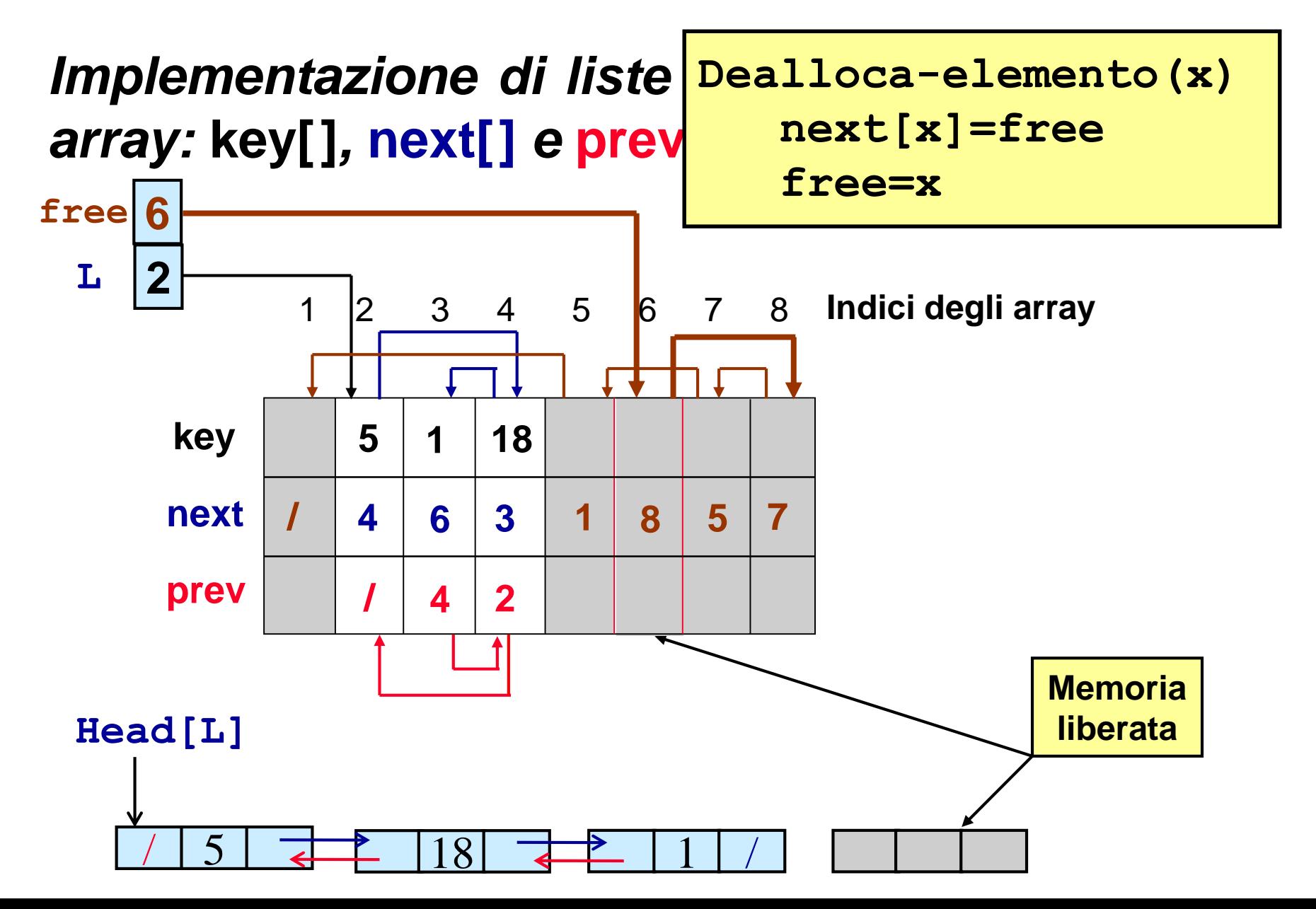